# Vektorrechnung

# 1 Grundlagen

# 1.1 Motivation

Ein Unwetter verschiebt alle Punkte einer Ebene um 3 LE (Längeneinheiten) in x-Richtung und 2 LE in y-Richtung. Zeichnen Sie einige Punktepaare (Punkt vor der Verschiebung, Punkt nach der Verschiebung) mit Angabe ihrer Koordinaten in ein Koordinatensystem ein. Durch welche Angabe lässt sich diese Verschiebung beschreiben ?

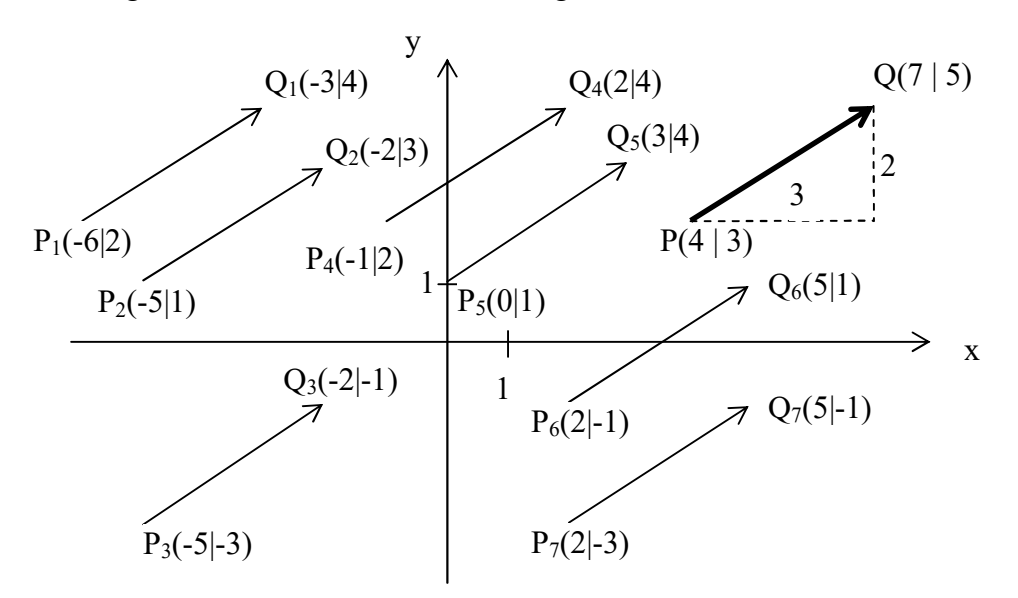

# 1.2 Definition

Ein Vektor ist eine Menge paralleler, gleich langer, gleich gerichteter Pfeile (die die Punkteverschiebung bei einer Parallelverschiebung darstellen), die jeweils einen Anfangsund einen Endpunkt haben.

Ist P der Anfangs- und Q der Endpunkt eines gerichteten Pfeils, dann wird mit  $\overrightarrow{PQ}$  der zugehörige Vektor (Menge aller dazu parallelen, gleich gerichteten, gleich langen Pfeile) bezeichnet. Einen aus diesen parallelen (gleich gerichteten, gleich langen) Pfeilen willkürlich ausgewählten Pfeil nennt man dann auch einen Repräsentanten (Vertreter) dieses Vektors.

# 1.3 Beispiel in der Ebene

$$
Q(7 \mid 5), \quad P(4 \mid 3)
$$
\n
$$
V = \overrightarrow{PQ} = \begin{pmatrix} 7 - 4 \\ 5 - 3 \end{pmatrix} = \begin{pmatrix} 3 \\ 2 \end{pmatrix}
$$
\n
$$
\overrightarrow{QP} = \begin{pmatrix} 4 - 7 \\ 3 - 5 \end{pmatrix} = \begin{pmatrix} -3 \\ -2 \end{pmatrix}
$$

# 1.4 Allgemeine Schreibweise in der Ebene

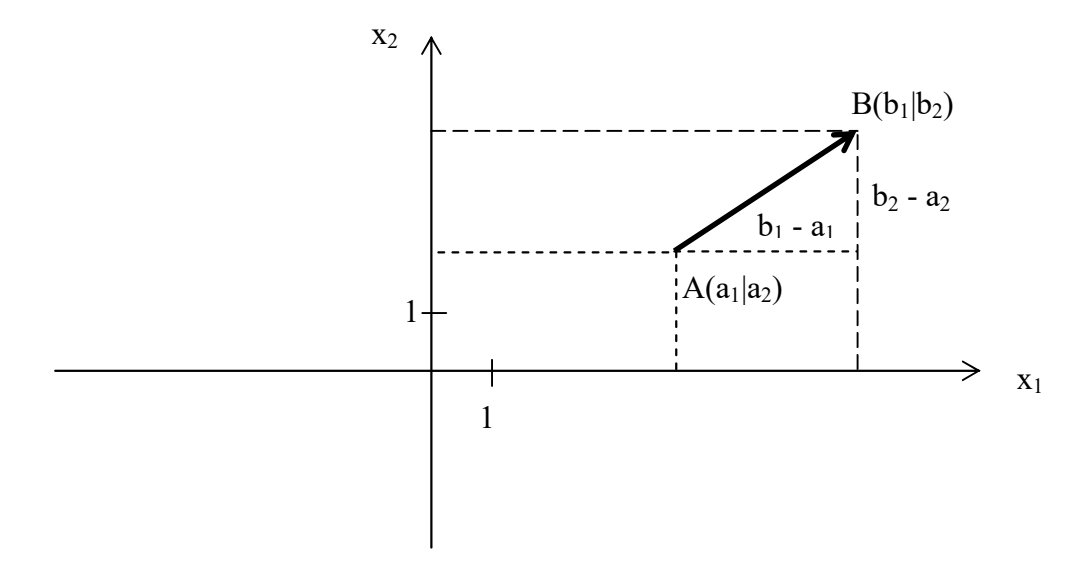

 $A(a_1 | a_2), B(b_1 | b_2)$ 

$$
\overrightarrow{v} = \overrightarrow{AB} = \begin{pmatrix} b_1 - a_1 \\ b_2 - a_2 \end{pmatrix}
$$

b<sub>1</sub>-a<sub>1</sub>, b<sub>2</sub>-a<sub>2</sub> heißen die Vektorkoordinaten des Vektors  $\overrightarrow{AB}$ 

In Worten:

Die Koordinaten des Vektors berechnet man aus den Punktekoordinaten des Endpunkts "minus" den Punktkoordinaten des Anfangspunkts.

Bemerkung:

$$
\overrightarrow{BA} = \begin{pmatrix} a_1 - b_1 \\ a_2 - b_2 \end{pmatrix}
$$

# 1.5 Bemerkung

2 Vektoren (das sind Mengen !) sind genau dann gleich, wenn jeweils 2 Repräsentanten dieser Mengen parallel, gleich lang und gleich gerichtet sind

formal:

$$
\stackrel{\longrightarrow}{PQ} = \stackrel{\longrightarrow}{RS} \leftrightarrow
$$

 $\overline{PQ} \parallel \overline{RS}$  (Strecke PQ ist parallel zur Strecke RS) und

Länge von  $\overline{PQ}$  = Länge von  $\overline{RS}$  und

 $\overline{PQ}$  wurde gleich gerichtet wie  $\overline{RS}$ 

# 1.6 Beispiel (im Raum)

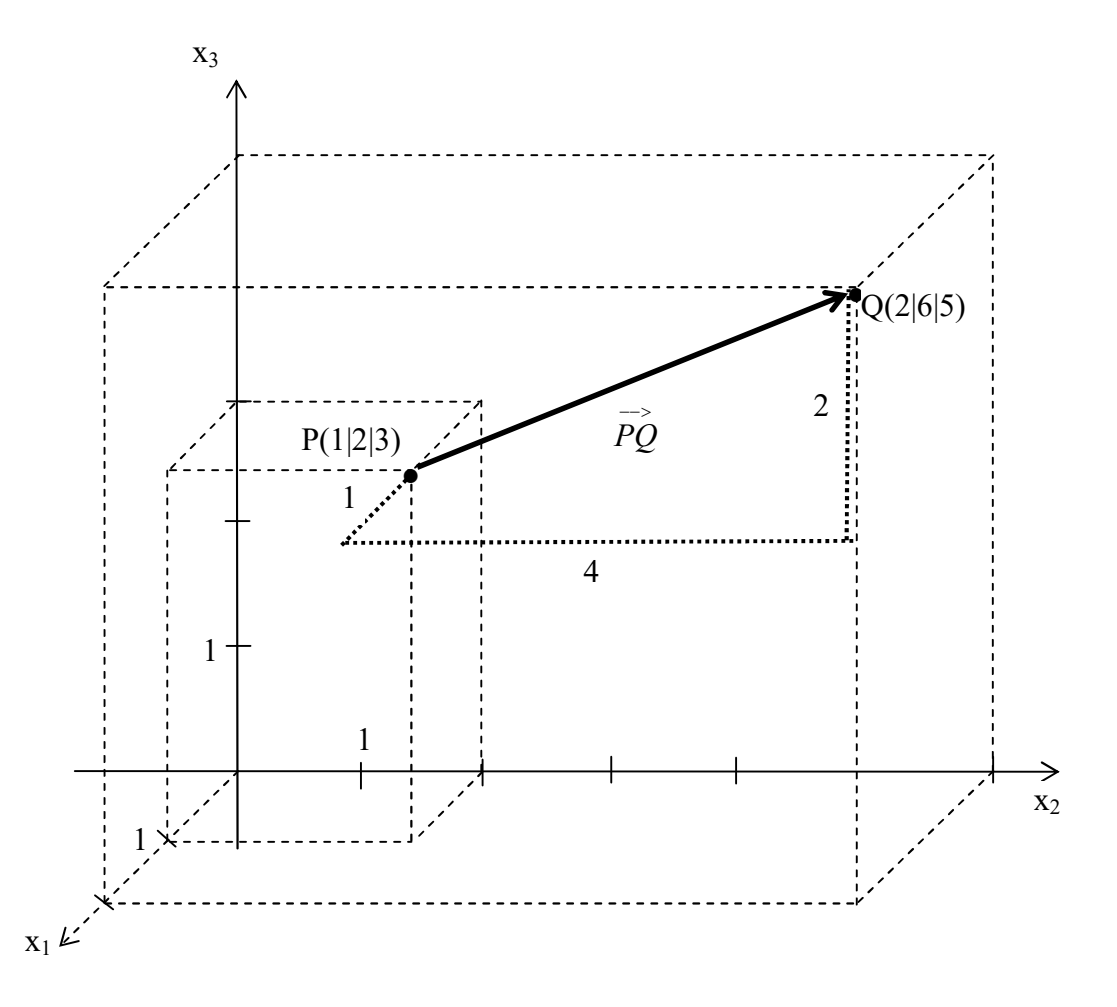

1 Längeneinheit auf der x<sub>1</sub>-Achse =  $\sqrt{2}$  / 2 cm, 1 Längeneinheit auf der x<sub>2</sub>-Achse = 1 cm 1 Längeneinheit auf der x<sub>3</sub>-Achse = 1 cm, Winkel zwischen x<sub>1</sub>-Achse und x<sub>2</sub>-Achse =  $45^{\circ}$ 

$$
\mathbf{t}' = \overrightarrow{PQ} = \begin{pmatrix} 2 - 1 \\ 6 - 2 \\ 5 - 3 \end{pmatrix} = \begin{pmatrix} 1 \\ 4 \\ 2 \end{pmatrix}
$$

# 1.7 Allgemeine Schreibweise im Raum

 $A(a_1|a_2|a_3)$ ,  $B(b_1|b_2|b_3)$ 

$$
\mathbf{y} = \overrightarrow{AB} = \begin{pmatrix} b_1 - a_1 \\ b_2 - a_2 \\ b_3 - a_3 \end{pmatrix}
$$

b<sub>1</sub>-a<sub>1</sub>, b<sub>2</sub>-a<sub>2</sub> und b<sub>3</sub>-a<sub>3</sub> heißen die Vektorkoordinaten des Vektors  $\overrightarrow{AB}$ 

In Worten:

Die Koordinaten des Vektors berechnet man aus den Punktekoordinaten des Endpunkts "minus" den Punktkoordinaten des Anfangspunkts.

# 1.8 Bemerkungen

 $\overline{\phantom{a}}$ 

 $\left( 0 \right)$ 

 $(0)$ 

1)  
\n
$$
\begin{bmatrix}\n0 \\
0\n\end{bmatrix}
$$
 nennt man den Nullvektor in der Ebene  
\n $\begin{bmatrix}\n0 \\
0\n\end{bmatrix}$  nennt man den Nullvektor im Raum

# 1.9 Programmieraufgabe

Schreiben Sie ein Programm, das von zwei über Tastatur eingegebenen Punkte A und B den Vektor  $\overrightarrow{AB}$  berechnet

2)

Zwei Vektoren sind genau dann gleich, wenn sie in ihren jeweiligen Vektorkoordinaten übereinstimmen.

formal (im Raum):

$$
\begin{pmatrix} a_1 \\ a_2 \\ a_3 \end{pmatrix} = \begin{pmatrix} b_1 \\ b_2 \\ b_3 \end{pmatrix} \leftrightarrow a_1 = b_1 \land a_2 = b_2 \land a_3 = b_3
$$

#### Beispiel 1:

$$
E = \begin{pmatrix} -2 \\ 4 \\ 9 \end{pmatrix}, \quad E = \begin{pmatrix} -2 \\ 4 \\ 9 \end{pmatrix}
$$
also: 
$$
E = E
$$

Beispiel 2:

$$
E = \begin{pmatrix} -1 \\ 2 \\ 3 \end{pmatrix}, \quad E = \begin{pmatrix} 12 \\ 2 \\ 3 \end{pmatrix}
$$
also: 
$$
E \neq d
$$

3)

Punktkoordinaten stehen stets nebeneinander, wie z.B. P(1 | 2),

Vektorkoordinaten stehen stets **untereinander**, wie z.B.  $\begin{bmatrix} 0 \\ 4 \end{bmatrix}$ J  $\setminus$  $\overline{\phantom{a}}$  $\setminus$ ſ 4 3

4) Eindeutigkeit

Aufgabe

Geben Sie zwei verschiedene Punkte im dreidimensionalen Raum an, so dass diese Punkte bei ihrer zeichnerischen Darstellung zusammenfallen.

1 Längeneinheit auf der x<sub>1</sub>-Achse =  $\sqrt{2}$  / 2 cm, 1 Längeneinheit auf der x<sub>2</sub>-Achse = 1 cm 1 Längeneinheit auf der x<sub>3</sub>-Achse = 1 cm, Winkel zwischen x<sub>1</sub>-Achse und x<sub>2</sub>-Achse = 45°

Lösung  $P_1( 2 | 2 | 2)$  $P_2(3 | 2, 5 | 2, 5)$ 

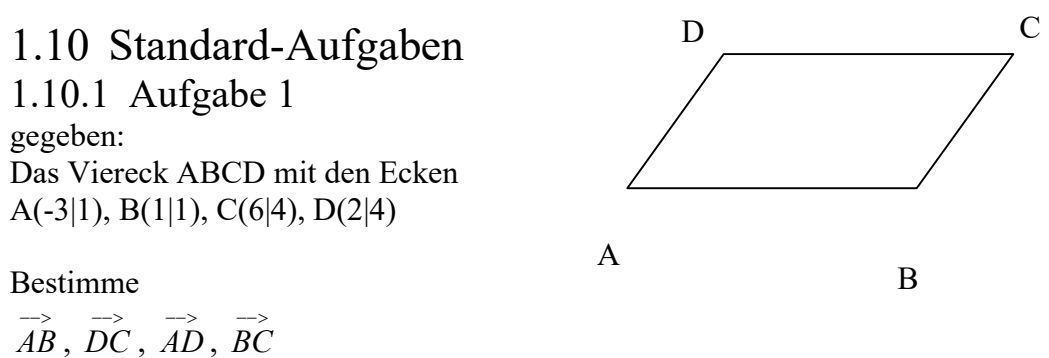

und prüfe, ob das Viereck ein Parallelogramm ist.

Bem:

Ein Rechteck ist ein Parallelogramm, wenn die gegenüberliegenden Seiten parallel und gleich groß sind.

Lösung:

$$
\overrightarrow{AB} = \begin{pmatrix} 1 - (-3) \\ 1 - 1 \end{pmatrix} = \begin{pmatrix} 4 \\ 0 \end{pmatrix}
$$

$$
\overrightarrow{DC} = \begin{pmatrix} 6 - 2 \\ 4 - 4 \end{pmatrix} = \begin{pmatrix} 4 \\ 0 \end{pmatrix}
$$

$$
\overrightarrow{AD} = \begin{pmatrix} 2 - (-3) \\ 4 - 1 \end{pmatrix} = \begin{pmatrix} 5 \\ 3 \end{pmatrix}
$$

$$
\overrightarrow{BC} = \begin{pmatrix} 6 - 1 \\ 4 - 1 \end{pmatrix} = \begin{pmatrix} 5 \\ 3 \end{pmatrix}
$$

Es gilt:

 $\overrightarrow{AB} = \overrightarrow{DC}$ , also:  $\overrightarrow{AB} \parallel \overrightarrow{DC}$  und Länge von  $\overrightarrow{AB}$  = Länge von  $\overrightarrow{DC}$  $\overrightarrow{AD} = \overrightarrow{BC}$ , also:  $\overrightarrow{AD} \parallel \overrightarrow{BC}$  und Länge von  $\overrightarrow{AD} =$  Länge von  $\overrightarrow{BC}$ Damit sind die gegenüberliegenden Seiten gleich lang und parallel.

### 1.10.2 Aufgabe 2

gegeben: Das Dreieck mit den Ecken: A(2 | 4 | 1), B(3 | -1 | 3), C(4 | -2 | 3)

Bestimme

a)  $\overrightarrow{AB}$ ,  $\overrightarrow{BC}$ ,  $\overrightarrow{CA}$ 

b) Bestimme 3 Punkte D, D', D'', so daß jeweils ABCD, ABCD', ABCD'' ein Parallelogramm ist.

c) Mache jeweils die Probe (siehe vorige Aufgabe).

### 1.10.2.1 Erster Lösungsweg (Lösungsmöglichkeit, Lösungsvariante)

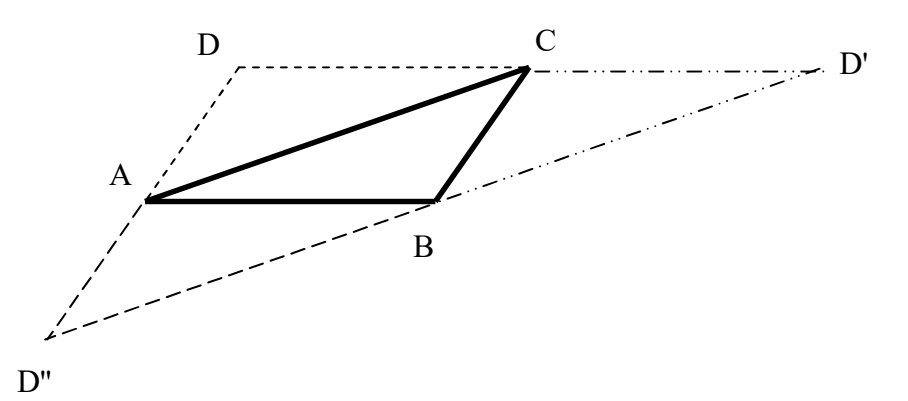

#### 1.10.2.1.1 Berechnung von Punkt D

$$
\overrightarrow{AB} = \begin{pmatrix} 3-2 \\ -1-4 \\ 3-1 \end{pmatrix} = \begin{pmatrix} 1 \\ -5 \\ 2 \end{pmatrix}
$$

$$
\overrightarrow{BC} = \begin{pmatrix} 4-3 \\ -2-(-1) \\ 3-3 \end{pmatrix} = \begin{pmatrix} 1 \\ -1 \\ 0 \end{pmatrix}
$$

$$
\overrightarrow{CA} = \begin{pmatrix} 2-4 \\ 4-(-2) \\ 1-3 \end{pmatrix} = \begin{pmatrix} -2 \\ 6 \\ -2 \end{pmatrix}
$$

Setze:  $D(d_1 | d_2 | d_3)$ 

Da ABCD ein Parallelogramm ist, gilt:

(1)  $\overrightarrow{AB} = \overrightarrow{DC}$ , (2)  $\overrightarrow{AD} = \overrightarrow{BC}$ 

Für  $\overrightarrow{AB}$  und  $\overrightarrow{DC}$  gilt:

$$
\overrightarrow{AB} = \begin{pmatrix} 1 \\ -5 \\ 2 \end{pmatrix} \text{ und } \overrightarrow{DC} = \begin{pmatrix} 4 - d_1 \\ -2 - d_2 \\ 3 - d_3 \end{pmatrix}
$$

aus (1) folgt dann:

$$
\begin{pmatrix} 1 \\ -5 \\ 2 \end{pmatrix} = \begin{pmatrix} 4 - d_1 \\ -2 - d_2 \\ 3 - d_3 \end{pmatrix} \Leftrightarrow 1 = 4 - d_1 \wedge -5 = -2 - d_2 \wedge 2 = 3 - d_3 \Leftrightarrow d_1 = 3 \wedge d_2 = 3 \wedge d_3 = 1
$$
  
Domit gilt: D(3 | 3 | 1)

### 1.10.2.1.2 Berechnung von Punkt D'

$$
\overrightarrow{AB} = \begin{pmatrix} 3-2 \\ -1-4 \\ 3-1 \end{pmatrix} = \begin{pmatrix} 1 \\ -5 \\ 2 \end{pmatrix}
$$

$$
\overrightarrow{BC} = \begin{pmatrix} 4-3 \\ -2-(-1) \\ 3-3 \end{pmatrix} = \begin{pmatrix} 1 \\ -1 \\ 0 \end{pmatrix}
$$

$$
\overrightarrow{CA} = \begin{pmatrix} 2-4 \\ 4-(-2) \\ 1-3 \end{pmatrix} = \begin{pmatrix} -2 \\ 6 \\ -2 \end{pmatrix}
$$

Setze:  $D(d'_1 | d'_2 | d'_3)$ 

Da ABCD' ein Parallelogramm ist, gilt:

(1') 
$$
\overrightarrow{AB} = \overrightarrow{CD'}
$$
,  
\n(2')  $\overrightarrow{AC} = \overrightarrow{BD'}$ 

Für  $\overrightarrow{AB}$  und  $\overrightarrow{DC}$  gilt:

$$
\overrightarrow{AB} = \begin{pmatrix} 1 \\ -5 \\ 2 \end{pmatrix} \text{ und } \overrightarrow{CD'} = \begin{pmatrix} d_1' - 4 \\ d_2' - (-2) \\ d_3' - 3 \end{pmatrix}
$$

aus (1') folgt dann:

$$
\begin{pmatrix} 1 \\ -5 \\ 2 \end{pmatrix} = \begin{pmatrix} d_1' - 4 \\ d_2' - (-2) \\ d_3' - 3 \end{pmatrix} \Leftrightarrow 1 = d_1 - 4 \wedge -5 = d_2 + 2 \wedge 2 = d_3 - 3 \Leftrightarrow d_1 = 5 \wedge d_2 = -7 \wedge d_3 = 5
$$

Damit gilt:  $D'(5 | -7 | 5)$ 

### 1.10.2.1.3 Berechnung von Punkt D''

$$
\overrightarrow{AB} = \begin{pmatrix} 3-2 \\ -1-4 \\ 3-1 \end{pmatrix} = \begin{pmatrix} 1 \\ -5 \\ 2 \end{pmatrix}
$$

$$
\overrightarrow{BC} = \begin{pmatrix} 4-3 \\ -2-(-1) \\ 3-3 \end{pmatrix} = \begin{pmatrix} 1 \\ -1 \\ 0 \end{pmatrix}
$$

$$
\overrightarrow{CA} = \begin{pmatrix} 2-4 \\ 4-(-2) \\ 1-3 \end{pmatrix} = \begin{pmatrix} -2 \\ 6 \\ -2 \end{pmatrix}
$$

Setze:  $D(d''] \, d''_2 \, d''_3)$ Da ABCD'' ein Parallelogramm ist, gilt:

(1") 
$$
\overrightarrow{CA} = \overrightarrow{BD''},
$$

$$
(2") \overrightarrow{D''A} = \overrightarrow{BC}
$$

First, we have:

\n
$$
\overrightarrow{CA} = \begin{pmatrix} -2 \\ 6 \\ -2 \end{pmatrix}
$$
\nand

\n
$$
\overrightarrow{BD''} = \begin{pmatrix} d''_1 - 3 \\ d''_2 - (-1) \\ d''_3 - 3 \end{pmatrix}
$$

aus (1'') folgt dann:

$$
\begin{pmatrix} -2 \\ 6 \\ -2 \end{pmatrix} = \begin{pmatrix} d''_1 - 3 \\ d''_2 - (-1) \\ d''_3 - 3 \end{pmatrix} \Leftrightarrow -2 = d''_1 - 3 \wedge 6 = d''_2 + 1 \wedge -2 = d''_3 - 3 \Leftrightarrow d_1 = 1 \wedge d_2 = 5 \wedge d_3 = 1
$$
  
Domit gilt: D(1 | 5 | 1)

### 1.10.2.2 Zweiter Lösungsweg (Lösungsmöglichkeit, Lösungsvariante)

1.10.2.2.1 Berechnung von Punkt D

Es gilt (siehe oben) (2)  $\overrightarrow{AD} = \overrightarrow{BC}$ 

First, 
$$
\overrightarrow{AB}
$$
 and  $\overrightarrow{DC}$  gilt:

\n
$$
\overrightarrow{BC} = \begin{pmatrix} 1 \\ -1 \\ 0 \end{pmatrix} \text{ und } \overrightarrow{AD} = \begin{pmatrix} d_1 - 2 \\ d_2 - 4 \\ d_3 - 1 \end{pmatrix}
$$

aus (2) folgt dann:  
\n
$$
\begin{pmatrix} 1 \\ -1 \\ 0 \end{pmatrix} = \begin{pmatrix} d_1 - 2 \\ d_2 - 4 \\ d_1 - 1 \end{pmatrix} \Leftrightarrow 1 = d_1 - 2 \ \land \ -1 = d_2 - 4 \ \land \ 0 = d_3 - 1 \Leftrightarrow
$$

$$
\begin{array}{ll} (0) & (d_3 - 1) \\ d_1 = 3 \wedge d_2 = 3 \wedge d_3 = 1 \end{array}
$$

Damit gilt:  $D(3 | 3 | 1)$ 

#### 1.10.2.2.2 Berechnung von Punkt D'

Es gilt (siehe oben)

(2') 
$$
\overrightarrow{AC} = \overrightarrow{BD'}
$$
  
\nFirst  $\overrightarrow{AC}$  and  $\overrightarrow{BD'}$  gilt:  
\n
$$
\overrightarrow{AC} = \begin{pmatrix} 4-2 \\ -2-4 \\ 3-1 \end{pmatrix} = \begin{pmatrix} 2 \\ -6 \\ 2 \end{pmatrix} \text{ und } \overrightarrow{BD'} = \begin{pmatrix} d_1' - 3 \\ d_2' - (-1) \\ d_3' - 3 \end{pmatrix} = \begin{pmatrix} d_1' - 3 \\ d_2' + 1 \\ d_3' - 3 \end{pmatrix}
$$
\nthus (2') folst dom:

aus (2') folgt dann:

$$
\begin{pmatrix} 2 \\ -6 \\ 2 \end{pmatrix} = \begin{pmatrix} d_1' - 3 \\ d_2' + 1 \\ d_3' - 3 \end{pmatrix} \Leftrightarrow 2 = d_1 - 3 \ \wedge \ -6 = d_2 + 1 \ \wedge \ 2 = d_3 - 3 \Leftrightarrow
$$
  
d'\_1 = 5 \wedge d'\_2 = -7 \ \wedge \ d'\_3 = 5

Damit gilt:  $D'(5 | -7 | 5)$ 

#### 1.10.2.2.3 Berechnung von Punkt D''

Es gilt (siehe oben)

$$
(2")\n\begin{aligned}\n\overrightarrow{D''A} &= \overrightarrow{BC} \\
\overrightarrow{Für} &\overrightarrow{BC} \text{ und } \overrightarrow{D''A} \text{ gilt:} \\
\overrightarrow{BC} &= \begin{pmatrix} 1 \\ -1 \\ 0 \end{pmatrix} \text{ und } \overrightarrow{D''A} = \begin{pmatrix} 2 - d' \\ 4 - d'' \\ 1 - d''_3 \end{pmatrix}\n\end{aligned}
$$

aus (2) folgt dann:

$$
\begin{pmatrix} 1 \\ -1 \\ 0 \end{pmatrix} = \begin{pmatrix} 2 - d_{11} \\ 4 - d_{22} \\ 1 - d_{33} \end{pmatrix} \Leftrightarrow 1 = 2 - d_{11} \wedge -1 = 4 - d_{22} \wedge 0 = 1 - d_{3} \Leftrightarrow
$$
  
d<sub>11</sub> = 1  $\wedge$  d<sub>2</sub> = 5  $\wedge$  d<sub>3</sub> = 1

Damit gilt:  $D''(1 | 5 | 3)$ 

#### Probe machen folgt jetzt !!

#### 1.10.2.2.4 Probe zu Punkt D

Bem:

Ein Rechteck ist ein Parallelogramm, wenn die gegenüberliegenden Seiten parallel und gleich groß sind. Lösung:

$$
\overrightarrow{AB} = \begin{pmatrix} 3-2 \\ -1-4 \\ 3-1 \end{pmatrix} = \begin{pmatrix} 1 \\ -5 \\ 2 \end{pmatrix}
$$

$$
\overrightarrow{DC} = \begin{pmatrix} 4-3 \\ -2-3 \\ 3-1 \end{pmatrix} = \begin{pmatrix} 1 \\ -5 \\ 2 \end{pmatrix}
$$

$$
\overrightarrow{AD} = \begin{pmatrix} 3-2 \\ 3-4 \\ 1-1 \end{pmatrix} = \begin{pmatrix} 1 \\ -1 \\ 0 \end{pmatrix}
$$

$$
\overrightarrow{BC} = \begin{pmatrix} 4-3 \\ -2-(-1) \\ 3-3 \end{pmatrix} = \begin{pmatrix} 1 \\ -1 \\ 0 \end{pmatrix}
$$

Es gilt:

 $\overrightarrow{AB} = \overrightarrow{DC}$ , also:  $\overrightarrow{AB} \parallel \overrightarrow{DC}$  und Länge von  $\overrightarrow{AB}$  = Länge von  $\overrightarrow{DC}$  $\overrightarrow{AD} = \overrightarrow{BC}$ , also:  $\overrightarrow{AD} \parallel \overrightarrow{BC}$  und Länge von  $\overrightarrow{AD} =$  Länge von  $\overrightarrow{BC}$ Damit sind die gegenüberliegenden Seiten gleich lang und parallel.

### 1.10.2.2.5 Probe zu Punkt D'

$$
\overrightarrow{AB} = \begin{pmatrix} 3-2 \\ -1-4 \\ 3-1 \end{pmatrix} = \begin{pmatrix} 1 \\ -5 \\ 2 \end{pmatrix}
$$

$$
\overrightarrow{CD'} = \begin{pmatrix} 5-4 \\ -7-(-2) \\ 5-3 \end{pmatrix} = \begin{pmatrix} 1 \\ -5 \\ 2 \end{pmatrix}
$$

$$
\overrightarrow{AC} = \begin{pmatrix} 4-2 \\ -2-4 \\ 3-1 \end{pmatrix} = \begin{pmatrix} 2 \\ -6 \\ 2 \end{pmatrix}
$$

$$
\overrightarrow{BD'} = \begin{pmatrix} 5-3 \\ -7-(-1) \\ 5-3 \end{pmatrix} = \begin{pmatrix} 2 \\ -6 \\ 2 \end{pmatrix}
$$

Es gilt:

 $\overrightarrow{AB} = \overrightarrow{CD}$ ', also:  $\overrightarrow{AB} \parallel \overrightarrow{CD}$ ' und Länge von  $\overrightarrow{AB}$  = Länge von  $\overrightarrow{CD}$ '  $AC = BD'$ , also:  $AC \parallel BD'$  und Länge von  $AC =$  Länge von  $BD'$ Damit sind die gegenüberliegenden Seiten gleich lang und parallel.

### 1.10.2.2.6 Probe zu Punkt D''

$$
\overrightarrow{AC} = \begin{pmatrix} 4-2 \\ -2-4 \\ 3-1 \end{pmatrix} = \begin{pmatrix} 2 \\ -6 \\ 2 \end{pmatrix}
$$

$$
\overrightarrow{D''B} = \begin{pmatrix} 3-1 \\ -1-5 \\ 3-3 \end{pmatrix} = \begin{pmatrix} 2 \\ -6 \\ 0 \end{pmatrix}
$$

$$
\overrightarrow{D''A} = \begin{pmatrix} 2-1 \\ 4-5 \\ 1-3 \end{pmatrix} = \begin{pmatrix} 1 \\ -1 \\ -2 \end{pmatrix}
$$

$$
\overrightarrow{BC} = \begin{pmatrix} 4-3 \\ -2- (1) \\ 3-3 \end{pmatrix} = \begin{pmatrix} 1 \\ -1 \\ 0 \end{pmatrix}
$$

Es gilt:

 $AC = D''B$ , also:  $AC \parallel D''B$  und Länge von  $AC =$  Länge von  $D''B$  $\overrightarrow{D''A} = \overrightarrow{BC}$ , also:  $\overrightarrow{D''A} \parallel \overrightarrow{BC}$  und Länge von  $\overrightarrow{D''A} =$  Länge von  $\overrightarrow{BC}$ Damit sind die gegenüberliegenden Seiten gleich lang und parallel.

# 2 Rechnen mit Vektoren

# 2.1 Addition von zwei Vektoren

Motivation:

Ein Schiff bewegt sich mit 4 km/h in Richtung der positiven  $x_1$ -Achse. Ein aufkommender Wind zwingt es gleichzeitig mit 1 km/h in Richtung der positiven  $x_2$ -Achse. In welche Richtung bewegt sich das Schiff ? Versuchen Sie dieses Problem zeichnerisch zu lösen !

$$
\begin{array}{c}\n\overrightarrow{v}_s = \begin{pmatrix} 0 \\ 1 \end{pmatrix} & \overrightarrow{v}_w = \begin{pmatrix} 4 \\ 0 \end{pmatrix} & \overrightarrow{v}_s = \overrightarrow{v}_s \end{array} \Rightarrow \overrightarrow{v}_s = \overrightarrow{v}_s + \overrightarrow{v}_w = \begin{pmatrix} 0 \\ 1 \end{pmatrix} + \begin{pmatrix} 4 \\ 0 \end{pmatrix} = \begin{pmatrix} 0+4 \\ 1+0 \end{pmatrix} = \begin{pmatrix} 4 \\ 1 \end{pmatrix}
$$

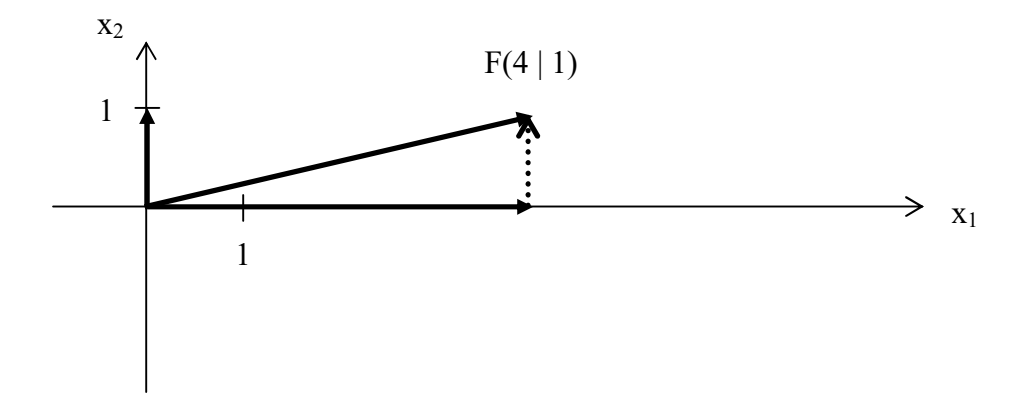

Ergebnis:

An das Pfeilende des Vektors (der die Geschwindigkeit des Schiffs darstellt), muss der Vektor durch Parallelverschiebung angereiht werden, der die Windgeschwindigkeit darstellt.

### 2.1.1 Definition

Zwei Vektoren werden addiert, indem man ihre jeweiligen Vektorkoordinaten addiert.

$$
B = \begin{pmatrix} a_1 \\ a_2 \\ a_3 \end{pmatrix}, \quad B' = \begin{pmatrix} b_1 \\ b_2 \\ b_3 \end{pmatrix} \text{ also gilt:}
$$

$$
B + B = \begin{pmatrix} a_1 + b_1 \\ a_2 + b_2 \\ a_3 + b_3 \end{pmatrix}
$$

Im oberen Beispiel:  $\overrightarrow{OF} = \begin{pmatrix} 0 \\ 1 \end{pmatrix}$ J  $\setminus$  $\overline{ }$  $\setminus$ ſ 1  $\boldsymbol{0}$  $+|\dot{a}|$ J  $\setminus$  $\overline{ }$  $\setminus$ ſ 0 4  $=$  $\begin{bmatrix} 1 \\ 1 \end{bmatrix}$ J  $\setminus$  $\overline{ }$  $\setminus$ ſ 1 4

### 2.1.2 Bemerkung

Zwei Vektoren werden zeichnerisch addiert, indem man einen repräsentierenden Pfeil (unter Beibehaltung der Richtung) an den anderen repräsentierenden Pfeil durch Parallelverschiebung an das Pfeilende aneinander reiht.

### 2.1.3 Standard-Aufgabe

gegeben:

$$
V = \begin{pmatrix} -4 \\ 2 \end{pmatrix}, \quad V = \begin{pmatrix} 3 \\ 1 \end{pmatrix}
$$

gesucht:

gesuem.<br> $V + W$  zeichnerisch und rechnerisch!

Lösung:

 $V + W = \begin{pmatrix} -4 \\ 2 \end{pmatrix}$ J  $\setminus$  $\overline{ }$  $\setminus$  $\left( -\right)$ 2 4  $+ \begin{bmatrix} 5 \\ 1 \end{bmatrix}$ J  $\setminus$  $\overline{\phantom{a}}$  $\setminus$ ſ 1 3  $=\left(\begin{array}{cc} & & & \cdot & \cdot \\ & & & \cdot & \cdot \\ & & & & \cdot \end{array}\right)$ J  $\setminus$  $\overline{\phantom{a}}$  $\setminus$ ſ  $^{+}$  $-4+$  $2 + 1$  $4 + 3$  $\overline{\phantom{a}}$ J  $\setminus$  $\overline{\phantom{a}}$  $\setminus$  $\left( -\right)$ 3 1

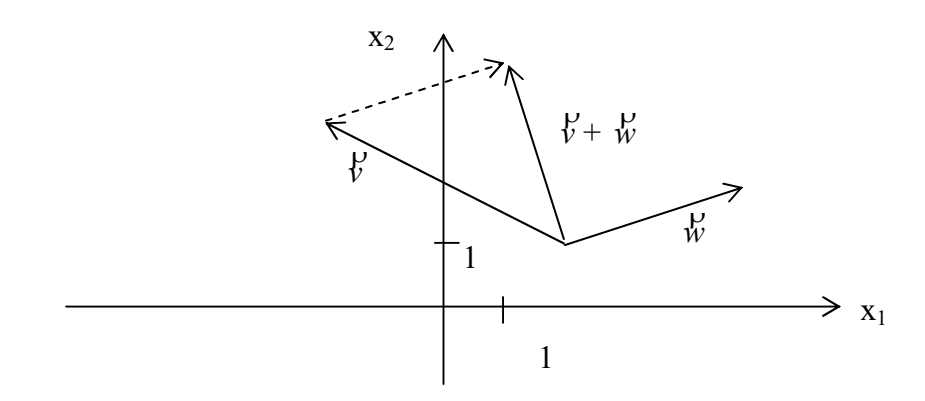

### 2.1.4 Standard-Aufgabe

gegeben:

$$
\mathcal{V} = \begin{pmatrix} 3 \\ 2 \end{pmatrix},
$$

gesucht:

$$
\stackrel{\circ}{w}, \text{ so dass } \stackrel{\circ}{v} + \stackrel{\circ}{w} = \begin{pmatrix} 0 \\ 0 \end{pmatrix}
$$

Welcher Zusammenhang besteht zwischen  $\overrightarrow{v}$  und  $\overrightarrow{w}$ ?

Rechnerische Lösung:

$$
\begin{aligned}\n\stackrel{V}{w} &= \begin{pmatrix} w_1 \\ w_2 \end{pmatrix} \\
\stackrel{V}{V} + \stackrel{V}{w} &= \begin{pmatrix} 0 \\ 0 \end{pmatrix} \leftrightarrow \begin{pmatrix} 3 \\ 2 \end{pmatrix} + \begin{pmatrix} w_1 \\ w_2 \end{pmatrix} = \begin{pmatrix} 0 \\ 0 \end{pmatrix} \leftrightarrow \begin{pmatrix} 3 + w_1 \\ 2 + w_2 \end{pmatrix} = \begin{pmatrix} 0 \\ 0 \end{pmatrix} \leftrightarrow \\
\stackrel{3 + w_1 = 0 \land 2 + w_2 = 0 \leftrightarrow \\
w_1 = -3 \land w_2 = -2} \\
\text{also:} \\
\stackrel{V}{w} &= \begin{pmatrix} -3 \\ -2 \end{pmatrix}\n\end{aligned}
$$

### Zeichnerische Lösung:

Die zwei Vektoren aneinandergereiht ergeben wieder den Nullvektor.

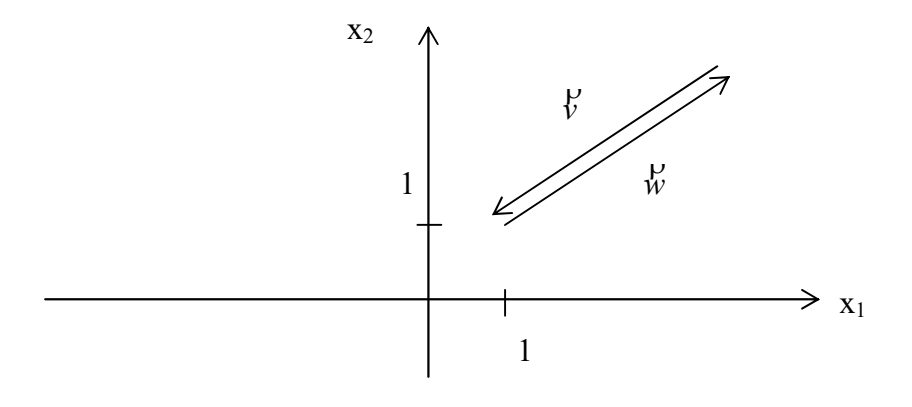

### 2.2 Definition

2.2 D UTHRON<br>Der Gegenvektor eines Vektors  $\mathcal{V}$  ist gleich lang wie  $\mathcal{V}$ , zeigt aber in die andere Richtung. Der Gegenvektor des Vektors  $\overrightarrow{v}$  ist gieten lang wie  $\overrightarrow{v}$ , zum Gegenvektor des Vektors  $\overrightarrow{v}$  wird mit - $\overrightarrow{v}$  bezeichnet. Für ihn gilt also:

> $\overline{\phantom{a}}$  $\overline{\phantom{a}}$  $\overline{\phantom{a}}$

,

 $\setminus$ 

J

3

 $y'' + (-y') = 0$ 11.<br>|V

### 2.2.1 Standard-Aufgabe

Wie groß ist der Gegenvektor von  $v =$  $\mathsf{L}$  $\vert$  $\mathbf{I}$  $\setminus$ ſ 2 1 a a  $a<sub>1</sub>$ 

Lösung:

$$
-V' = \begin{pmatrix} b_1 \\ b_2 \\ b_3 \end{pmatrix}
$$

$$
\mathbf{v} + (-\mathbf{v}) = \begin{pmatrix} 0 \\ 0 \\ 0 \end{pmatrix} \leftrightarrow \begin{pmatrix} a_1 \\ a_2 \\ a_3 \end{pmatrix} + \begin{pmatrix} b_1 \\ b_2 \\ b_3 \end{pmatrix} = \begin{pmatrix} 0 \\ 0 \\ 0 \end{pmatrix} \leftrightarrow \begin{pmatrix} a_1 + b_1 \\ a_2 + b_2 \\ a_3 + b_3 \end{pmatrix} = \begin{pmatrix} 0 \\ 0 \\ 0 \end{pmatrix} \leftrightarrow
$$
  
\na<sub>1</sub> + b<sub>1</sub> = 0  $\land$  a<sub>2</sub> + b<sub>2</sub> = 0  $\land$  a<sub>3</sub> + b<sub>3</sub> = 0  $\leftrightarrow$ 

 $b_1 = -a_1 \wedge b_2 = -a_2 \wedge b_3 = -a_3$ 

also:

$$
-V = \begin{pmatrix} -a_1 \\ -a_2 \\ -a_3 \end{pmatrix}
$$

### 2.2.2 Standard-Aufgabe

Addieren Sie 10 Vektoren in der Ebene zeichnerisch und rechnerisch so, daß die Summe dieser Vektoren den Nullvektor ergibt.

# 2.3 Subtraktion von Vektoren

### 2.3.1 Definition

Zwei Vektoren werden subtrahiert, indem man ihre jeweiligen Vektorkoordinaten subtrahiert.

$$
b' = \begin{pmatrix} a_1 \\ a_2 \\ a_3 \end{pmatrix}, b' = \begin{pmatrix} b_1 \\ b_2 \\ b_3 \end{pmatrix}, \text{ also gilt:}
$$

$$
b' = \begin{pmatrix} a_1 - b_1 \\ a_2 - b_2 \\ a_3 - b_3 \end{pmatrix}
$$

Bemerkung: a -b h.<br>Iic  $=$   $\frac{b}{d}$  + (-b)  $\mathsf{p}$ ), also: Ein Vektor wird zeichnerisch subtrahiert, indem man seinen Gegenvektor addiert.

### 2.3.1.1 Standard-Aufgabe

gegeben:

$$
\begin{aligned} \n\ddot{v} &= \begin{pmatrix} -4 \\ 2 \end{pmatrix}, \ \ \ddot{w} = \begin{pmatrix} 2 \\ 3 \end{pmatrix} \\ \n\text{gesucht:} \n\end{aligned}
$$

gesucht.<br>V - W zeichnerisch und rechnerisch!

Lösung:

$$
v = w = \begin{pmatrix} -4 \\ 2 \end{pmatrix} - \begin{pmatrix} 2 \\ 3 \end{pmatrix} = \begin{pmatrix} -4-2 \\ 2 & -3 \end{pmatrix} = \begin{pmatrix} -6 \\ -1 \end{pmatrix}
$$

# 2.4 Multiplikation eines Vektors mit einer reellen Zahl

Anschaulich:

Ein Element des Meterstabs mehrmals ausklappen, Antenne eines Autos verlängern

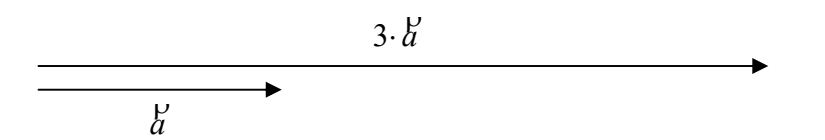

Eine Vervielfachung eines Vektors  $\overleftrightarrow{a}$  mit einer reellen Zahl r  $\neq 0$  ergibt den Vektor r $\overleftrightarrow{a}$ . Er hat folgende Eigenschaften:

Et hat forgende Eigenschaften.<br>Repräsentanten von r  $\alpha$  und  $\alpha$  sind parallel Representanten von 1 a und a sind paranet<br>Die Länge von r a ist das  $|r|$  - fache von  $\alpha$  $r > 0$ : r a und a sind gleich gerichtet  $r < 0$ : r a und a sind gicten generict Fü  $r = 0$  wird definiert:  $0 \cdot \mathcal{U} = 0$  $\mu$ 

2.4.1 Rechenregeln für die Multiplikation 1)

gegeben 
$$
\tilde{d} = \begin{pmatrix} a_1 \\ a_2 \\ a_3 \end{pmatrix}
$$
, dann:  
\n $\mathbf{r} \cdot \tilde{d} = \begin{pmatrix} r \cdot a_1 \\ r \cdot a_2 \\ r \cdot a_3 \end{pmatrix}$ 

Eine reelle Zahl wird mit einem Vektor multipliziert, indem man jede seiner Komponenten mit dieser Zahl multipliziert.

2) Es sei  $r \in \{R, t \in \{R\}$ . Dann gilt:  $r(d + b)^p$ ں۔<br>ہ  $= r d + r b$ ς.<br>Ρ  $(r + t) \cdot d' = r d' + t d'$  $r(t \, d) = (rt) d$ 

Beispiel (im Raum):

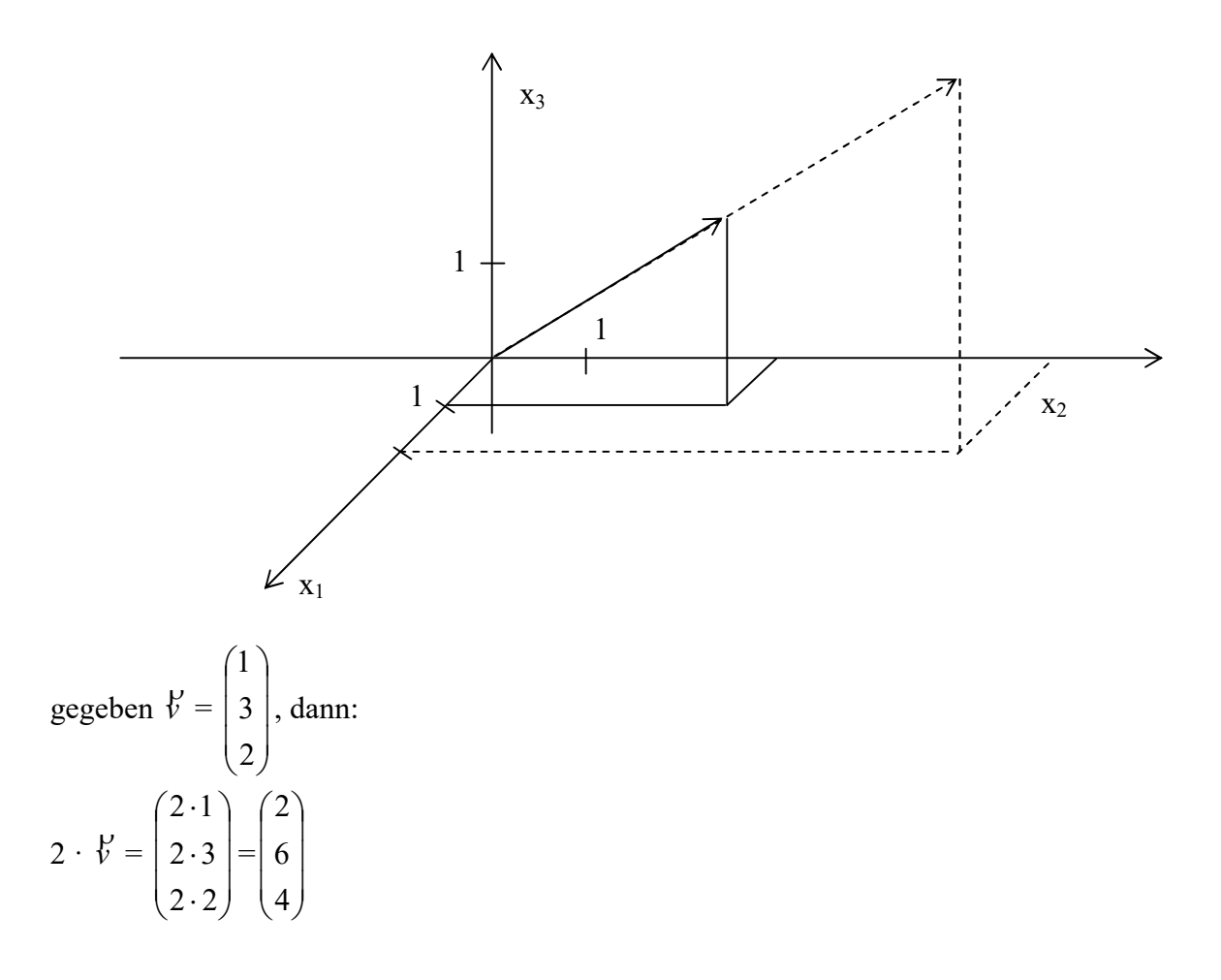

### 2.4.2 Programmieraufgabe

1) Schreiben Sie ein Programm, das von zwei über Tastatur eingegebenen Vektoren die Vektoraddition bzw. Vektorsubtraktion berechnet

2) Schreiben Sie ein Programm, das einen über Tastatur eingegebenen Vektor mit einer (über Tastatur eingegebenen) Zahl multipliziert.

# 2.4.3 Standard-Aufgabe (Vektorgleichungen)

Bestimmen Sie die Lösungsmenge folgender Gleichung:

$$
2 \cdot \left( \begin{array}{c} 1 \\ x \cdot \begin{pmatrix} 1 \\ 2 \\ 3 \end{pmatrix} - 3x \cdot \begin{pmatrix} -3 \\ 4 \\ -1 \end{pmatrix} \end{array} \right) = -x \cdot \begin{pmatrix} 2 \\ 1 \\ 3 \end{pmatrix} + \begin{pmatrix} 22 \\ -19 \\ 15 \end{pmatrix}
$$

1. Lösung:

$$
2\begin{pmatrix} x \ 2 \ x \ 3 \end{pmatrix} - 3x \begin{pmatrix} -3 \ 4 \ -1 \end{pmatrix} = -x \begin{pmatrix} 2 \ 1 \ 3 \end{pmatrix} + \begin{pmatrix} 22 \ -19 \ 15 \end{pmatrix} \le \Rightarrow
$$
  
\n
$$
2x \begin{pmatrix} 1 \ 2 \ 3 \end{pmatrix} - 6x \begin{pmatrix} -3 \ 4 \ -1 \end{pmatrix} = -x \begin{pmatrix} 2 \ 1 \ 3 \end{pmatrix} + \begin{pmatrix} 22 \ -19 \ 15 \end{pmatrix} \le \Rightarrow
$$
  
\n
$$
2x \begin{pmatrix} 1 \ 2 \ 3 \end{pmatrix} - 6x \begin{pmatrix} -3 \ 4 \ -1 \end{pmatrix} + x \begin{pmatrix} 2 \ 1 \ 3 \end{pmatrix} = \begin{pmatrix} 22 \ -19 \ 15 \end{pmatrix} \le \Rightarrow
$$
  
\n
$$
x \begin{pmatrix} 2 \ 2 \ 3 \end{pmatrix} - 6 \begin{pmatrix} -3 \ 4 \ -1 \end{pmatrix} + x \begin{pmatrix} 2 \ 1 \ 3 \end{pmatrix} = \begin{pmatrix} 22 \ -19 \ 15 \end{pmatrix} \le \Rightarrow
$$
  
\n
$$
x \begin{pmatrix} 2 \ 4 \ 6 \end{pmatrix} + \begin{pmatrix} 18 \ -24 \ 6 \end{pmatrix} + \begin{pmatrix} 2 \ 1 \ 3 \end{pmatrix} = \begin{pmatrix} 22 \ -19 \ 15 \end{pmatrix} \le \Rightarrow
$$
  
\n
$$
x \begin{pmatrix} 22x \ 15 \end{pmatrix} = \begin{pmatrix} 22 \ -19 \ 15 \end{pmatrix} \le \Rightarrow
$$
  
\n
$$
x \begin{pmatrix} 22x \ 15 \end{pmatrix} = \begin{pmatrix} 22 \ -19 \ 15 \end{pmatrix} \le \Rightarrow
$$
  
\n
$$
x \begin{pmatrix} 22x \ 15x \ 15x \end{pmatrix} = \begin{pmatrix} 22 \ -19 \ 15 \end{pmatrix} \le \Rightarrow
$$
  
\n
$$
x \begin{pmatrix} 22x \ 15x \ 15x \end{pmatrix} = \begin{pmatrix
$$

Probe machen !!!

### 2. Lösung:

$$
2 \cdot \left( x \cdot \begin{pmatrix} 1 \\ 2 \\ 3 \end{pmatrix} - 3x \cdot \begin{pmatrix} -3 \\ 4 \\ -1 \end{pmatrix} \right) = -x \cdot \begin{pmatrix} 2 \\ 1 \\ 3 \end{pmatrix} + \begin{pmatrix} 22 \\ -19 \\ 15 \end{pmatrix} \leq =\n> 2x \cdot \begin{pmatrix} 1 \\ 2 \\ 3 \end{pmatrix} - 6x \cdot \begin{pmatrix} -3 \\ 4 \\ -1 \end{pmatrix} = -x \cdot \begin{pmatrix} 2 \\ 1 \\ 3 \end{pmatrix} + \begin{pmatrix} 22 \\ -19 \\ 15 \end{pmatrix} \leq =\n> 2x \cdot \begin{pmatrix} 2x \\ 4x \\ 6x \end{pmatrix} + \begin{pmatrix} 18x \\ -24x \\ 6x \end{pmatrix} = \begin{pmatrix} -2x \\ -x \\ -3x \end{pmatrix} + \begin{pmatrix} 22 \\ -19 \\ 15 \end{pmatrix} \leq =\n> 20x
$$
\n
$$
\left( \begin{pmatrix} 20x \\ -20x \\ 12x \end{pmatrix} \right) = \begin{pmatrix} -2x + 22 \\ -x - 19 \\ -3x - 15 \end{pmatrix} \leq =\n> 20x = -2x + 22
$$

$$
-20x = -x - 19 \land \n12x = -3x - 15 \n\langle == \rangle \n22 x = 22 \land \n-19x = 19 \land \n15x = 15 \langle == \rangle \nx = 1 \land x = 1 \langle == \rangle \nx = 1
$$
\nL = {1}

Probe machen !!!

# 2.4.4 Tipps zur Herstellung eigener Übungsaufgaben obigen Typs

#### 1. Schritt:

Man gibt die Lösung vor, z.B. x = -2

### 2. Schritt:

Man bastelt sich eine linke Seite der Gleichung, wie z.B:

$$
4\left[\begin{pmatrix}2\\3\\-5\end{pmatrix}+\left(-2\right)\cdot\begin{pmatrix}1\\2\\3\end{pmatrix}-\left(-2\right)\cdot\begin{pmatrix}-2\\1\\-1\end{pmatrix}\right]=
$$

und rechnet sie aus:

$$
4 \cdot \left( \begin{array}{c} 2 \\ 3 \\ -5 \end{array} \right) + \begin{pmatrix} -2 \\ -4 \\ -6 \end{pmatrix} - \begin{pmatrix} 4 \\ -2 \\ 2 \end{pmatrix} \end{array} \right) = 4 \cdot \begin{pmatrix} 4 \\ 1 \\ -9 \end{pmatrix} = \begin{pmatrix} 16 \\ 4 \\ -36 \end{pmatrix}
$$

#### 3. Schritt:

Man bastelt sich die rechte Seite mit einem "Kompensationsterm":

$$
\begin{pmatrix} -1 \\ -2 \\ -3 \end{pmatrix} + (-2) \cdot \begin{pmatrix} 4 \\ 5 \\ 6 \end{pmatrix} + \begin{pmatrix} 21 \\ 22 \\ 23 \end{pmatrix}
$$
  
= 
$$
\begin{pmatrix} -1 \\ -2 \\ -3 \end{pmatrix} + \begin{pmatrix} -8 \\ -10 \\ -12 \end{pmatrix} + \begin{pmatrix} 21 \\ 22 \\ 23 \end{pmatrix} = \begin{pmatrix} -9 \\ -12 \\ -15 \end{pmatrix} + \begin{pmatrix} 21 \\ 22 \\ 23 \end{pmatrix}
$$

also insgesamt:  $(LS = RS)$ :

$$
\begin{pmatrix} 16 \\ 4 \\ -36 \end{pmatrix} = \begin{pmatrix} -9 \\ -12 \\ -15 \end{pmatrix} + \begin{pmatrix} 21 \\ 22 \\ 23 \end{pmatrix}
$$

Man sieht dann sofort:  $?1 = 16 + 9 = 25$  $?2 = 4 + 12 = 16$  $?3 = -36 +15 = -21$ 

#### 4. Schritt:

Damit hat mam die Gleichung:

$$
4\left[\begin{array}{c}2\\3\\-5\end{array}\right]+x\cdot\begin{pmatrix}1\\2\\3\end{pmatrix}-x\cdot\begin{pmatrix}-2\\1\\-1\end{pmatrix}\end{array}\right]=\begin{pmatrix}-1\\-2\\-3\end{pmatrix}+x\cdot\begin{pmatrix}4\\5\\6\end{pmatrix}+\begin{pmatrix}25\\16\\-21\end{pmatrix}
$$

# 3 Der Ortsvektor

Der Ortsvektor ist stets an den Koordinatenursprung gebunden und zeigt von dort aus zu einem Punkt.

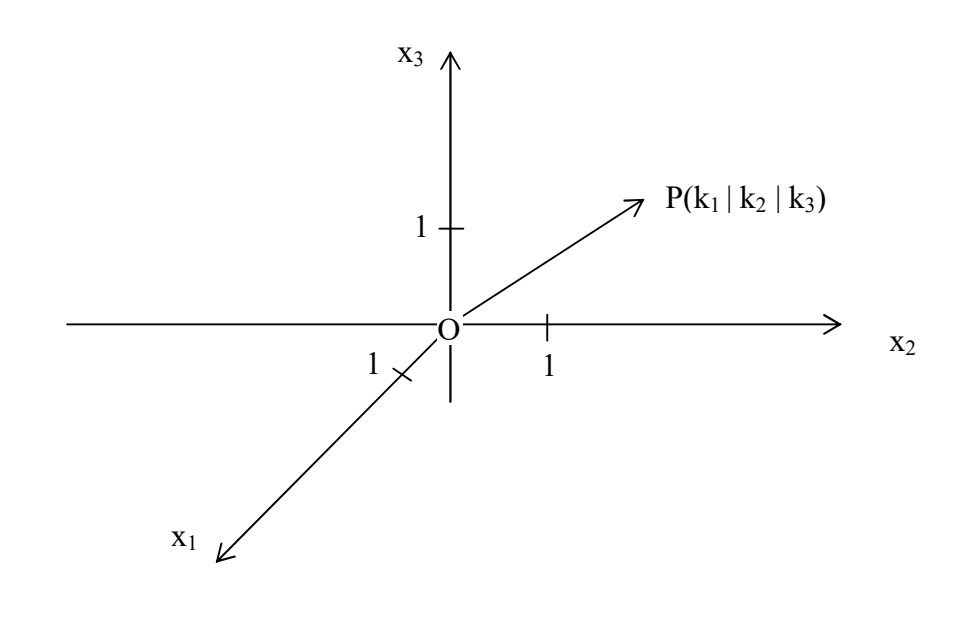

$$
\overrightarrow{OP} = \begin{pmatrix} k_1 - 0 \\ k_2 - 0 \\ k_3 - 0 \end{pmatrix} = \begin{pmatrix} k_1 \\ k_2 \\ k_3 \end{pmatrix}
$$

Der Ortsvektor eines Punktes P hat die gleichen Komponenten, wie der Punkt P Koordinaten hat.

Man kann also von einem Ortsvektor auf die Koordinaten des Punktes schließen WICHTIG:

$$
\overrightarrow{OF} = \begin{pmatrix} f_1 \\ f_2 \\ f_3 \end{pmatrix} \implies F(f_1 \mid f_2 \mid f_3)
$$

### 3.1 Spieleprogrammierung im 2D

Welche Koordinaten hat ein Punkt P(n) zum Zeitpunkt n, wenn er sich entlang des Winkels α um den Zeitabschnitt dt mit der Geschwindigkeit v bewegt?

![](_page_24_Figure_2.jpeg)

Der Vektor  $\overrightarrow{e}$  soll die Länge 1 haben.

$$
\overrightarrow{e} = \begin{pmatrix} \cos(\alpha) \\ \sin(\alpha) \end{pmatrix}
$$

Also gilt:

$$
\overrightarrow{OP}(n) = \overrightarrow{OP}(n-1) + \overrightarrow{e} \cdot v \cdot dt = \overrightarrow{OP}(n-1) + \begin{pmatrix} \cos(\alpha) \\ \sin(\alpha) \end{pmatrix} \cdot v \cdot dt
$$

also:

$$
\overrightarrow{OP}(n) = \overrightarrow{OP}(n-1) + \begin{pmatrix} \cos(\alpha) \\ \sin(\alpha) \end{pmatrix} \cdot v \cdot dt
$$

# 3.2 Standard-Aufgabe

Gegeben sind die Punkte  $A(x_{1A} | x_{2A} | x_{3A})$  und  $B(x_{1B} | x_{2B} | x_{3B})$ . Bestimmen Sie (mit Hilfe der Ortsvektoren) die Koordinaten des Mittelpunkts

 $M(x_{1M} | x_{2M} | x_{3M})$  der Strecke  $\overline{AB}$ 

![](_page_25_Figure_3.jpeg)

3.2.1 Lösung

$$
\overrightarrow{OM} = \overrightarrow{OA} + \overrightarrow{AM} = \overrightarrow{OA} + \frac{1}{2} \overrightarrow{AB} = \overrightarrow{OA} + \frac{1}{2} (-\overrightarrow{OA} + \overrightarrow{OB}) = \frac{1}{2} (\overrightarrow{OA} + \overrightarrow{OB}) = \frac{1}{2} (\overrightarrow{OA} + \overrightarrow{OB}) = \frac{1}{2} (\overrightarrow{OA} + \overrightarrow{OB}) = \frac{1}{2} (\overrightarrow{OA} + \overrightarrow{OB}) = \frac{1}{2} (\overrightarrow{VA} + \overrightarrow{OB}) = \frac{1}{2} (\overrightarrow{VA} + \overrightarrow{OA}) = \frac{1}{2} (\overrightarrow{VA} + \overrightarrow{OA}) = \frac{1}{2} (\overrightarrow{VA} + \overrightarrow{OA}) = \frac{1}{2} (\overrightarrow{OA} + \overrightarrow{OB}) = \frac{1}{2} (\overrightarrow{OA} + \overrightarrow{OB}) = \frac{1}{2} (\overrightarrow{VA} + \overrightarrow{AA}) = \frac{1}{2} (\overrightarrow{VA} + \overrightarrow{VA}) = \frac{1}{2} (\overrightarrow{VA} + \overrightarrow{VA}) = \frac{1}{2} (\overrightarrow{VA} + \overrightarrow{VA}) = \frac{1}{2} (\overrightarrow{VA} + \overrightarrow{VA}) = \frac{1}{2} (\overrightarrow{VA} + \overrightarrow{VA}) = \frac{1}{2} (\overrightarrow{VA} + \overrightarrow
$$

 $\overline{\phantom{a}}$  $\overline{\phantom{a}}$  $\overline{\phantom{a}}$ 

 $\setminus$ 

J

#### 3.3 Beispiel A(4 | 3 | 2), B(2 | 5 | 6)  $\rightarrow$  $OM =$ 2  $\frac{1}{2}$   $\left(\overrightarrow{OA} + \overrightarrow{OB}\right) =$  $\mathsf{L}$  $\mathbf{r}$  $\mathbf{r}$  $\setminus$ ſ  $=$  $\overline{\phantom{a}}$  $\int$  $\mathbf{I}$ J  $\setminus$  $\mathbf{r}$  $\vert$  $\mathbf{I}$  $\setminus$ ſ  $^{+}$  $\overline{\phantom{a}}$  $\overline{\phantom{a}}$  $\overline{\phantom{a}}$ J  $\setminus$  $\mathbf{r}$  $\mathbf{r}$  $\mathbf{I}$  $\setminus$ ſ 4 4 3 ) 6 5 2 2 3 4 ( 2 1

also:  $M(3 | 4 | 4)$ 

# 4 Linearkombination

# 4.1 Standard-Aufgabe

Bestimmen Sie zeichnerisch und rechnerisch u $\in$ R und v $\in$ R so, dass gilt:

$$
\begin{pmatrix} 3 \\ 4 \end{pmatrix} = u \cdot \begin{pmatrix} 2 \\ 0, 4 \end{pmatrix} + v \cdot \begin{pmatrix} -\frac{2}{3} \\ 1 \end{pmatrix}
$$

# 4.1.1 zeichnerische Lösung

![](_page_26_Figure_5.jpeg)

Durch Abmessen ergibt sich: Länge von Vektor  $\begin{bmatrix} 2 \\ 0 & 4 \end{bmatrix}$ J  $\setminus$  $\overline{ }$  $\setminus$ ſ 0,4 2  $\approx 2$ 

Länge von Vektor  $\overrightarrow{OB} \approx 5.2$ also u  $\approx 5,2 / 2 = 2,6$ 

Länge von Vektor  $\vert$  $\overline{\phantom{a}}$ J  $\setminus$  $\overline{\phantom{a}}$  $\mathbf{I}$  $\setminus$  $\Big($  -1 3 2  $\approx 1,2$ 

Länge von Vektor  $OA \approx 3.7$  $\rightarrow$ also  $u \approx 3,7 / 1,2 \approx 3,1$ 

### 4.1.2 rechnerische Lösung

$$
\begin{aligned}\n\begin{pmatrix} 3 \\ 4 \end{pmatrix} &= u \cdot \begin{pmatrix} 2 \\ 0,4 \end{pmatrix} + v \cdot \begin{pmatrix} -\frac{2}{3} \\ 1 \end{pmatrix} \leftrightarrow \begin{pmatrix} 3 \\ 4 \end{pmatrix} = \begin{pmatrix} u \cdot 2 \\ u \cdot 0,4 \end{pmatrix} + \begin{pmatrix} v \cdot -\frac{2}{3} \\ v \cdot 1 \end{pmatrix} \leftrightarrow \begin{pmatrix} 3 \\ 4 \end{pmatrix} = \begin{pmatrix} 2u - \frac{2}{3}v \\ 0,4u + v \end{pmatrix} \leftrightarrow \\
3 &= 2u - \frac{2}{3}v \quad (G1) \\
3 &= 2u - \frac{2}{3}v \quad (G1) \\
4 &= 0,4u + v \quad (G2) \\
&\text{...}\\
v &= 3 \\
v &= 3 \\
v &= 3 \\
v &= 3 \\
v &= 3 \\
u &= 0,4u + 3 \\
u &= 2,5\n\end{aligned}
$$

# 4.2 Definition

Für n Vektoren  $\mu_1^v, ..., \mu_n^v$  und n reelle Zahlen  $r_1, ..., r_n$  nennt man  $r_1 d_1 + ... + r_n d_n$ eine Linearkombination der Vektoren  $\mathcal{C}_1, ..., \mathcal{C}_n$ 

### 4.3 Standard-Aufgabe

Geben Sie den Vektor  $\overline{\phantom{a}}$  $\downarrow$  $\overline{\phantom{a}}$ J  $\setminus$  $\mathsf{L}$  $\mathbf{r}$  $\mathbf{r}$  $\setminus$  $\sqrt{2}$  $-5$ 1 22 als Linearkombination der folgenden Vektoren an:  $\overline{\phantom{a}}$  $\overline{\phantom{a}}$  $\overline{\phantom{a}}$ J  $\setminus$  $\mathbf{r}$  $\vert$  $\mathbf{I}$  $\setminus$ ſ 3 2 6 ,  $\overline{\phantom{a}}$  $\overline{\phantom{a}}$  $\overline{\phantom{a}}$ J  $\setminus$  $\mathbf{r}$  $\vert$  $\mathbf{I}$  $\setminus$ ſ 2 1 2 und  $\overline{\phantom{a}}$  $\overline{\phantom{a}}$  $\overline{\phantom{a}}$ J  $\setminus$  $\mathbf{r}$  $\vert$  $\mathbf{I}$  $\setminus$ ſ  $\overline{\phantom{0}}$  $\overline{\phantom{0}}$ 4 1 4

4.3.1 Lösung Wenn |  $\left(-5\right)$  $\downarrow$  $\overline{\phantom{a}}$  $(22)$  $\mathbf{r}$ 1 eine Linearkombination der obigen Vektoren ist, dann gibt es Zahlen x<sub>1</sub>, x<sub>2</sub> und

x3 mit:

$$
\begin{pmatrix} 22 \\ 1 \\ -5 \end{pmatrix} = x_1 \cdot \begin{pmatrix} 6 \\ 2 \\ 3 \end{pmatrix} + x_2 \cdot \begin{pmatrix} 2 \\ 1 \\ 2 \end{pmatrix} + x_3 \cdot \begin{pmatrix} 4 \\ -1 \\ -4 \end{pmatrix}
$$

oder in Matrixform dargestellt:

![](_page_28_Picture_392.jpeg)

$$
L = \{ (1; 2; 3) \}
$$

also:

$$
\begin{pmatrix} 22 \\ 1 \\ -5 \end{pmatrix} = 1 \cdot \begin{pmatrix} 6 \\ 2 \\ 3 \end{pmatrix} + 2 \cdot \begin{pmatrix} 2 \\ 1 \\ 2 \end{pmatrix} + 3 \cdot \begin{pmatrix} 4 \\ -1 \\ -4 \end{pmatrix}
$$

### 4.3.2 Tipps zur Herstellung eigener Übungsaufgaben obigen Typs

Geben Sie selbst die Lösung z.B. eines LGS mit 3 Unbekannten und 3 Gleichungen vor.

#### 4.3.2.1 Beispiel (Vektoren im zweidimensionalen Raum)

#### 1. Schritt:

Geben Sie selbst Werte für u, v und die neben u und v stehenden Vektoren vor. Im folgenden Beispiel wäre dies also z.B.  $u = 10$ ,  $v = 6$ 

a) Man gibt die Lösungen vor, z.B:  $u = 10$ ,  $v = 6$ b) Man gibt die Vektoren vor, z.B:

$$
\begin{pmatrix} 2 \\ 0,4 \end{pmatrix} \text{ und } \begin{pmatrix} -\frac{2}{3} \\ 1 \end{pmatrix}
$$

also:

$$
u \cdot \begin{pmatrix} 2 \\ 0,4 \end{pmatrix} + v \cdot \begin{pmatrix} -\frac{2}{3} \\ 1 \end{pmatrix}
$$

#### 2. Schritt:

Nun berechnet man das Ergebnis des Vektorterms:

$$
10 \cdot \binom{2}{0,4} + 6 \cdot \binom{-\frac{2}{3}}{1} = \binom{16}{10}
$$

#### 3. Schritt:

Daraus ergibt sich dann die folgenden Aufgabe:

Geben Sie den Vektor  $\begin{bmatrix} 16 \\ 10 \end{bmatrix}$ J  $\setminus$  $\mathbf{r}$  $\setminus$  $\sqrt{2}$ 10 16 als Linearkombination der folgenden Vektoren an:

 $\overline{\phantom{a}}$ J  $\setminus$  $\overline{ }$  $\setminus$ ſ 0,4 2 und  $\overline{\phantom{a}}$  $\overline{\phantom{a}}$ J  $\setminus$  $\overline{\phantom{a}}$  $\mathbf{I}$  $\setminus$  $\Big(-$ 1 3 2 , konkret: bestimmen Sie die Lösungsmenge der folgenden Gleichung:  $\overline{\phantom{a}}$ J  $\setminus$  $\overline{\phantom{a}}$  $\setminus$ ſ 10 16  $=$  u  $\cdot \left| \begin{array}{c} 2 \\ 0 & 4 \end{array} \right|$ J  $\setminus$  $\mathbf{L}$  $\setminus$  $\sqrt{2}$ 0,4 2  $+$  v  $\cdot$  $\overline{\phantom{a}}$  $\overline{\phantom{a}}$ J  $\setminus$  $\overline{\phantom{a}}$  $\mathbf{r}$  $\setminus$  $\Big($  -1 3 2

#### 4. Schritt:

Nun löst man die Aufgabe, deren Lösung man kennt !

# 4.4 Standard-Aufgabe

Kann man den Vektor  $\overline{\phantom{a}}$  $\overline{\phantom{a}}$  $\overline{\phantom{a}}$ J  $\setminus$  $\mathbf{L}$  $\mathbf{r}$  $\mathbf{r}$  $\setminus$  $\sqrt{2}$ 1 0  $\boldsymbol{0}$  als Linearkombination der Vektoren  $\overline{\phantom{a}}$  $\overline{\phantom{a}}$  $\overline{\phantom{a}}$ J  $\setminus$  $\mathsf{L}$  $\mathbf{L}$  $\mathsf{L}$  $\setminus$  $\sqrt{2}$ 0 0 1 und  $\overline{\phantom{a}}$  $\overline{\phantom{a}}$  $\overline{\phantom{a}}$ J  $\setminus$  $\mathsf{L}$  $\mathbf{L}$  $\mathsf{L}$  $\setminus$  $\sqrt{2}$ 0 1  $\boldsymbol{0}$ angeben? Begründen Sie zeichnerisch und rechnerisch!

### 4.4.1 zeichnerische Lösung

Wenn man den Anfang des Vektors  $\overline{\phantom{a}}$  $\overline{\phantom{a}}$  $\overline{\phantom{a}}$ J  $\setminus$  $\mathbf{r}$  $\mathbf{r}$  $\mathbf{r}$  $\setminus$ ſ 0 0 1 am Ursprung einzeichnet und mit einer beliebigen Zahl multipliziert (d.h. verlängert oder verkürzt), liegt dieser neuer Vektor immer noch auf  $der x_1-Achse.$ 

Wenn man den Anfang des Vektors  $\overline{\phantom{a}}$  $\overline{\phantom{a}}$  $\overline{\phantom{a}}$ J  $\setminus$  $\mathbf{r}$  $\mathbf{r}$  $\mathbf{I}$  $\setminus$ ſ 0 1  $\boldsymbol{0}$ am Ursprung einzeichnet und mit einer beliebigen

Zahl multipliziert (d.h. verlängert oder verkürzt), liegt dieser neuer Vektor immer noch auf  $der x<sub>2</sub> - Achse.$ 

Die Addition dieser Vektoren liegt dann auf der  $x_1-x_2$ -Ebene.

Der Vektor  $\overline{\phantom{a}}$  $\downarrow$  $\mathbf{I}$ J  $\setminus$  $\mathbf{L}$  $\vert$  $\mathbf{I}$  $\setminus$ ſ 1 0  $\boldsymbol{0}$  liegt aber nicht in der x1-x2-Ebene. Deshalb kann man den Vektor  $\overline{\phantom{a}}$  $\overline{\phantom{a}}$  $\overline{\phantom{a}}$ J  $\setminus$  $\mathsf{L}$  $\mathbf{L}$  $\mathsf{L}$  $\setminus$  $\sqrt{2}$ 1 0  $\boldsymbol{0}$  nicht 1  $\boldsymbol{0}$ 

als Linearkombination der Vektoren  $\overline{\phantom{a}}$  $\overline{\phantom{a}}$  $\overline{\phantom{a}}$ J  $\setminus$  $\mathbf{r}$  $\mathbf{r}$  $\mathbf{I}$  $\setminus$ ſ 0 0 und  $\overline{\phantom{a}}$  $\overline{\phantom{a}}$  $\overline{\phantom{a}}$ J  $\setminus$  $\mathbf{r}$  $\mathbf{r}$  $\mathbf{I}$  $\setminus$ ſ 0 1 darstellen.

### 4.4.2 rechnerische Lösung

Wenn man den Vektor  $\overline{\phantom{a}}$  $\overline{\phantom{a}}$  $\overline{\phantom{a}}$ J  $\setminus$  $\mathbf{r}$  $\mathbf{r}$  $\mathbf{L}$  $\setminus$ ſ 1 0  $\boldsymbol{0}$  als Linearkombination der Vektoren  $\overline{\phantom{a}}$  $\overline{\phantom{a}}$  $\overline{\phantom{a}}$ J  $\setminus$  $\mathsf{L}$  $\mathbf{L}$  $\mathsf{L}$  $\setminus$  $\sqrt{2}$ 0 0 1 und  $\overline{\phantom{a}}$  $\overline{\phantom{a}}$  $\overline{\phantom{a}}$ J  $\setminus$  $\mathsf{L}$  $\mathbf{L}$  $\mathsf{L}$  $\setminus$  $\sqrt{2}$ 0 1  $\boldsymbol{0}$ darstellen kann,

dann gibt es reelle Zahlen  $x_1$  und  $x_2$  mit:

$$
\begin{pmatrix} 0 \\ 0 \\ 1 \end{pmatrix} = x_1 \cdot \begin{pmatrix} 1 \\ 0 \\ 0 \end{pmatrix} x_2 \cdot \begin{pmatrix} 0 \\ 1 \\ 0 \end{pmatrix}
$$

$$
\begin{pmatrix} 0 \\ 0 \\ 1 \end{pmatrix} = \begin{pmatrix} x_1 \\ 0 \\ 0 \end{pmatrix} + \begin{pmatrix} 0 \\ x_2 \\ 0 \end{pmatrix} \leq x \leq \geq \begin{pmatrix} 0 \\ 0 \\ 1 \end{pmatrix} = \begin{pmatrix} x_1 + 0 \\ 0 + x_2 \\ 0 + 0 \end{pmatrix} \leq x \leq \geq \begin{pmatrix} 0 \\ 0 \\ 1 \end{pmatrix} = \begin{pmatrix} x_1 \\ x_2 \\ 0 \end{pmatrix} \leq x \leq \geq \geq \frac{1}{\sqrt{3}} \leq x \leq \frac{1}{\sqrt{3}} \leq x \leq \frac{1}{\sqrt{3}} \leq x \
$$

 $0 = x_1 \land 0 = x_2 \land 1 = 0 \implies L = \emptyset$ 

# 4.5 Standard-Aufgabe

Berechnen Sie die Lösungsmenge der folgenden Gleichung:

$$
\mathbf{x} \cdot \begin{pmatrix} 3 \\ 4 \\ 5 \end{pmatrix} = \begin{pmatrix} 3 \\ 4 \\ 5 \end{pmatrix}
$$

# 4.5.1 rechnerische Lösung

1) falsche Lösung: x ∙  $\overline{\phantom{a}}$  $\overline{\phantom{a}}$  $\overline{\phantom{a}}$ J  $\setminus$  $\mathbf{r}$  $\vert$  $\mathbf{I}$  $\setminus$ ſ 5 4 3 =  $\overline{\phantom{a}}$  $\overline{\phantom{a}}$  $\overline{\phantom{a}}$ J  $\setminus$  $\mathbf{r}$  $\vert$  $\mathbf{I}$  $\setminus$ ſ 5 4 3  $|$  :  $\overline{\phantom{a}}$  $\overline{\phantom{a}}$  $\mathbf{I}$ J  $\setminus$  $\mathsf{L}$  $\mathbf{r}$  $\mathbf{r}$  $\setminus$ ſ 5 4 3  $x = 1$ 

Vektordivision nicht erlaubt.

2) richtige Lösung:

$$
x \cdot \begin{pmatrix} 3 \\ 4 \\ 5 \end{pmatrix} = \begin{pmatrix} 3 \\ 4 \\ 5 \end{pmatrix} \Longleftrightarrow
$$

$$
\begin{pmatrix} 3x \\ 4x \\ 5x \end{pmatrix} = \begin{pmatrix} 3 \\ 4 \\ 5 \end{pmatrix} \iff 3x = 3 \land 4x = 4 \land 5x = 5 \iff x = 1 \land x = 1 \land x = 1 \iff x = 1
$$
\n
$$
x = 1 \land x = 1 \iff x = 1
$$
\n
$$
x = 1 \land x = 1 \iff x = 1
$$

# 4.6 Standard-Aufgabe

a) Bestimme den Vektor  $\overrightarrow{OM}$  (M ist der Mittelpunkt der Strecke AB) als Linearkombination der Vektoren  $\overrightarrow{OA}$  und  $\overrightarrow{OB}$  d.h. geben Sie  $\overrightarrow{OM}$  in Abhängigkeit (NUR !) von  $\overrightarrow{OA}$  und  $\overrightarrow{OB}$  an.

b) Geben Sie damit im dreidimensionalen Raum eine Formel für die Koordinaten des Mittelpunkts M in Abhängigkeit von  $A(x_{1A} | x_{2A} | x_{3A})$  und  $B(x_{1B} | x_{2B} | x_{3B})$  an.

![](_page_32_Figure_3.jpeg)

4.6.1 Lösung  $- \overrightarrow{OM} = \overrightarrow{OA} + \overrightarrow{AM} = \overrightarrow{OA} +$ 2  $\frac{1}{\overline{AB}} = \overline{OA} +$ 2  $\frac{1}{2}$   $\left(-\overrightarrow{OA} + \overrightarrow{OB}\right) =$ = 2  $\frac{1}{2}$   $\left(\overrightarrow{OA} + \overrightarrow{OB}\right) =$ 2  $\frac{1}{2}$  $\overrightarrow{OA}$  + 2  $\frac{1}{2}$   $\overrightarrow{OB}$ , also:  $\hspace{1.5cm} \text{--} \hspace{1.5cm} >$  $OM =$ 2  $\frac{1}{2}$  $\frac{\rightarrow}{OA}$  + 2  $\frac{1}{2}$   $\overrightarrow{OB}$ 

4.6.2 Allgemeines Beispiel im 3-dimensionalen Raum  $A(x_{1A} | x_{2A} | x_{3A}), B(x_{1B} | x_{2B} | x_{3B})$ 

$$
\overrightarrow{OM} = \frac{1}{2} \left( \overrightarrow{OA} + \overrightarrow{OB} \right) = \frac{1}{2} \left( \begin{pmatrix} x_{1A} \\ x_{2A} \\ x_{3A} \end{pmatrix} + \begin{pmatrix} x_{1B} \\ x_{2B} \\ x_{3B} \end{pmatrix} \right) = \frac{\left( \frac{x_{1A} + x_{1B}}{2} \right)}{\frac{x_{2A} + x_{2B}}{2}}
$$
\n
$$
\frac{x_{3A} + x_{3B}}{2}
$$

also:

$$
M\left(\frac{x_{1A} + x_{1B}}{2} \left| \frac{x_{2A} + x_{2B}}{2} \left| \frac{x_{3A} + x_{3B}}{2} \right| \right)\right)
$$

#### 4.6.2.1 Beispiel

A(4 | 3 | 2), B(2 | 5 | 6)  
\n
$$
\overrightarrow{OM} = \frac{1}{2} (\overrightarrow{OA} + \overrightarrow{OB}) = \frac{1}{2} \begin{pmatrix} 4 \\ 3 \\ 2 \end{pmatrix} + \begin{pmatrix} 2 \\ 5 \\ 6 \end{pmatrix} = \begin{pmatrix} 3 \\ 4 \\ 4 \end{pmatrix}
$$

also:  $M(3 | 4 | 4)$ 

### 4.6.3 Programmieraufgabe

Schreiben Sie ein Programm, das von einer durch die 2 Endpunkte (die über Tastatur eingegeben werden) gegebenen Strecke, den Mittelpunkt berechnet.

### 4.6.4 Aufgabe

Die Seitenhalbierenden eines Dreiecks schneiden sich im Schwerpunkt S im Verhältnis 2 : 1 (Bemerkung: O bedeutet der Ursprung,  $M_A$ ,  $M_B$ ,  $M_C$  sind die jeweiligen Mittelpunkte)

![](_page_33_Figure_4.jpeg)

Zeigen Sie:

Geben Sie  $\overrightarrow{OS}$  als Linearkombination von  $\overrightarrow{OA}$ ,  $\overrightarrow{OB}$  und  $\overrightarrow{OC}$  an, d.h: geben Sie  $\overrightarrow{OS}$  in Abhängigkeit (NUR !) von  $\overrightarrow{OA}$ ,  $\overrightarrow{OB}$  und  $\overrightarrow{OC}$  an. Benutzen Sie dazu die Tatsache, daß sich die Seitenhalbierenden eines Dreiecks sich im Schwerpunkt S im Verhältnis 2 : 1 schneiden.

Trick:

Geben Sie alle restlichen Vektoren  $\overrightarrow{AB}$ ,  $\overrightarrow{AC}$ ,  $\overrightarrow{BC}$ ,  $\overrightarrow{AM}_A$ ,  $\overrightarrow{BM}_B$ ,  $\overrightarrow{CM}_C$ in Abhängigkeit von  $\overrightarrow{OA}$ ,  $\overrightarrow{OB}$  und  $\overrightarrow{OC}$  an.

Lösung:

$$
\overrightarrow{AB} = -0\overrightarrow{A} + \overrightarrow{OB}
$$
\n
$$
\overrightarrow{AC} = -0\overrightarrow{A} + \overrightarrow{OC}
$$
\n
$$
\overrightarrow{BC} = -\overrightarrow{OB} + \overrightarrow{OC}
$$
\n
$$
\overrightarrow{AM_A} = \overrightarrow{AC} - \frac{1}{2}\overrightarrow{BC} = \overrightarrow{AC} - \frac{1}{2}(-\overrightarrow{AB} + \overrightarrow{AC}) = \overrightarrow{AC} + \frac{1}{2}\overrightarrow{AB} - \frac{1}{2}\overrightarrow{AC} = \frac{1}{2}\overrightarrow{AC} + \frac{1}{2}\overrightarrow{AB}
$$
\n
$$
\overrightarrow{CM_C} = -\overrightarrow{AC} + \frac{1}{2}\overrightarrow{AB} = -(-\overrightarrow{OA} + \overrightarrow{OC}) + \frac{1}{2}(-\overrightarrow{OA} + \overrightarrow{OB}) = \overrightarrow{OA} - \overrightarrow{OC} - \frac{1}{2}\overrightarrow{OA} + \frac{1}{2}\overrightarrow{OB} =
$$
\n
$$
= \frac{1}{2}\overrightarrow{OA} + \frac{1}{2}\overrightarrow{OB} - \overrightarrow{OC}
$$
\n
$$
\overrightarrow{BM_B} = -\overrightarrow{AB} + \frac{1}{2}\overrightarrow{AC} = -(-\overrightarrow{OA} + \overrightarrow{OB}) + \frac{1}{2}(-\overrightarrow{OA} + \overrightarrow{OC}) = \overrightarrow{OA} - \overrightarrow{OB} - \frac{1}{2}\overrightarrow{OA} + \frac{1}{2}\overrightarrow{OC} =
$$
\n
$$
= \frac{1}{2}\overrightarrow{OA} - \overrightarrow{OB} + \frac{1}{2}\overrightarrow{OC} =
$$
\n
$$
\overrightarrow{OS} = \overrightarrow{OB} + \frac{2}{3}\overrightarrow{BM_B} = \overrightarrow{OB} + \frac{2}{3}(\frac{1}{2}\overrightarrow{OA} - \overrightarrow{OB} + \frac{1}{2}\overrightarrow{OC}) = \overrightarrow{OB} + \frac{1}{3}\overrightarrow{OA} - \frac{2}{3}\overrightarrow{OB} + \frac{1}{3}\overrightarrow{OC} =
$$
\n
$$
\frac{1}{3}\overrightarrow{OA} + \frac{1}{3}\overrightarrow{OB} + \frac{1}{3}\overrightarrow{OC}
$$

# 5 Lineare Unabhängigkeit

### 5.1 Aufgabe (im zweidimensionalen Raum)

1) Gegeben: 2 Vektoren  $\overrightarrow{a} \neq \overrightarrow{0}$  und  $\overrightarrow{b} \neq \overrightarrow{0}$  liegen auf einer Geraden, wobei  $\overrightarrow{b}$  doppelt so lang wie  $\overline{a}$  und gleichgerichtet ist.

1.1) Kann man  $\overrightarrow{b}$  als Linearkombination von  $\overrightarrow{a}$  angeben? 1.2) Geben Sie zuerst 2 Lösungen (und dann alle) der folgenden Gleichung an:  $r_1 \cdot \overrightarrow{a} + r_2 \cdot \overrightarrow{b} = 0$ 

2) Gegeben: 2 Vektoren  $\overrightarrow{a} \neq 0$  und  $\overrightarrow{b} \neq 0$  liegen nicht auf einer Geraden, wobei  $\overrightarrow{b}$  doppelt so lang wie  $\overrightarrow{a}$  ist. 2.1) Kann man  $\overrightarrow{b}$  als Linearkombination von  $\overrightarrow{a}$  angeben?

2.2) Geben Sie die Lösungen der folgenden Gleichung an:

 $r_1 \cdot \overrightarrow{a} + r_2 \cdot \overrightarrow{b} = 0$ 

Lösung:

1.1) ja:  $\vec{b} = 2 \vec{a}$ 1.2) spezielle Lösungen durch Probieren:  $(0, 0) \in L$  und  $(-2, 1) \in L$ allgemein:

 $r_1 \cdot \overrightarrow{a} + r_2 \cdot \overrightarrow{b} = 0 \iff \implies$  $r_1 \cdot \overrightarrow{a} + r_2 \cdot 2 \overrightarrow{a} = \overrightarrow{0} \le \Rightarrow$   $\overrightarrow{a} (r_1 + 2r_2) = \overrightarrow{0} \le \Rightarrow r_1 + 2r_2 = 0$  also:  $L = \{(r_1, r_2) | r_1 = -2r_2 = 0 \land r_2 \in \mathbb{R} \}$ spezielle Lösungen:  $(0, 0) \in L$  und  $(-2, 1) \in L$ 

2.1) nein, da man  $\overrightarrow{a}$  nie so verlängern kann, daß dies  $\overrightarrow{b}$  gibt. 2.2)  $r_1 \cdot \overrightarrow{a} + r_2 \cdot \overrightarrow{b} = 0$  $L = \{(0, 0)\}\$ 

# 5.2 Definition

1) n Vektoren  $\mathcal{C}_1, \ldots, \mathcal{C}_n$  heißen linear unabhängig voneinander, wenn nur Linearkombinationen von lauter Nullen als Koeffizienten den Nullvektor ergeben, formal:

n Vektoren  $a_1^{\mathcal{V}},...,a_n^{\mathcal{V}}$  heißen **linear unabhängig**, wenn aus  $r_1 \, \mathcal{C}_1 + ... + r_n \, \mathcal{C}_n = 0$  $\bigcup_{i=1}^{n}$ folgt:  $r_1 = r_2 = ... = r_n = 0$ 

2)

 $\alpha$ <br>n Vektoren  $\alpha_1^0, ..., \alpha_n^0$  heißen **linear abhängig** voneinander, wenn sie nicht linear unabhängig voneinander sind.

Bemerkung: Aus der Definition folgt: Linear unabhängige Vektoren sind alle ungleich dem Nullvektor.

# 5.3 Standard-Aufgabe

### Beweisen Sie:

Der Schnittpunkt der Diagonalen eines "echten" Parallelogramms halbiert die Diagonalen. Echtes Parallelogramm bedeutet, daß der Winkel zwischen zwei aneinander liegenden Seiten größer als 0 ist.

![](_page_36_Figure_9.jpeg)

Trick:

Drücke alle restlichen Vektoren in Abhängigkeit von  $\overrightarrow{AC}$  und  $\overrightarrow{AB}$  aus.

 $\overrightarrow{BC} = -\overrightarrow{AB} + \overrightarrow{AC}$  $AD = AB + AC$ 1) Es gilt:  $\overrightarrow{AS} + \overrightarrow{SC} - \overrightarrow{AC} = 0$ 

setze:  $\overrightarrow{AS} = u \cdot \overrightarrow{AD}$  und  $\overrightarrow{SC} = v \cdot \overrightarrow{BC}$ , wobei u und v unbekannt sind Dann gilt:  $u \cdot \overrightarrow{AD} + v \cdot \overrightarrow{BC} - \overrightarrow{AC} = 0$ Eingesetzt:  $u \cdot (\overrightarrow{AB} + \overrightarrow{AC}) + v(-\overrightarrow{AB} + \overrightarrow{AC}) - \overrightarrow{AC} = 0$  $\overrightarrow{AB} + \overrightarrow{uAC} - \overrightarrow{vAB} + \overrightarrow{vAC} - \overrightarrow{AC} = 0$  $AB(u - v) + AC(u + v - 1) = 0$ 

Da  $AC$  und  $AB$  linear unabhängig (anschaulich: sie liegen nicht auf einer Geraden) sind, folgt daraus:

u - v = 0 (G1) und u + v - 1 = 0 (G2) also: u = v und 2u-1 = 0 ==> u = 0,5 also insgesamt: u = 0,5 v = 0,5

# 5.4 Standard-Aufgabe

#### Beweisen Sie:

Die Seitenhalbierenden eines "echten" Dreiecks (alle Winkel im Dreieck sind größer als 0) schneiden sich im Schwerpunkt S im Verhältnis 2 : 1

![](_page_37_Figure_6.jpeg)

Trick:

a) Drücke alle restlichen Vektoren in Abhängigkeit von  $AC$  und  $AB$  aus.

$$
\overrightarrow{BC} = -\overrightarrow{AB} + \overrightarrow{AC}
$$
\n
$$
\overrightarrow{AM_A} = \overrightarrow{AC} - \frac{1}{2}\overrightarrow{BC} = \overrightarrow{AC} - \frac{1}{2}(-\overrightarrow{AB} + \overrightarrow{AC}) = \overrightarrow{AC} + \frac{1}{2}\overrightarrow{AB} - \frac{1}{2}\overrightarrow{AC} = \frac{1}{2}\overrightarrow{AC} + \frac{1}{2}\overrightarrow{AB}
$$
\n
$$
\overrightarrow{CM_C} = -\overrightarrow{AC} + \frac{1}{2}\overrightarrow{AB}
$$
\n
$$
\overrightarrow{BM_B} = -\overrightarrow{AB} + \frac{1}{2}\overrightarrow{AC}
$$

b) Betrachte den Schnittspunkt S der zwei Seitenhalbierenden  $\left\langle AM\right\rangle_A$  und  $\left\langle CM\right\rangle_C$ und das Dreieck ACS auf dem sich eine "Rundwanderung" befindet. Drücke diese "Rundwanderung" durch eine Addition von Vektoren aus.

c) Betrachte den Schnittspunkt X der zwei Seitenhalbierenden  $BM_{B}$  und  $CM_{C}$ und das Dreieck BXC auf dem sich eine "Rundwanderung" befindet. Drücke diese "Rundwanderung" durch eine Addition von Vektoren aus.

d) Zeige, daß  $X = S$  gilt.

1) Betrachte den Schnittspunkt S der zwei Seitenhalbierenden  $AM_A$  und  $CM_C$ und das Dreieck ACS auf dem sich eine "Rundwanderung" befindet. Es gilt:

$$
\overrightarrow{AC} + \overrightarrow{CS} + \overrightarrow{SA} = 0
$$
  
\nSetze:  $\overrightarrow{CS} = u \cdot \overrightarrow{CM_C}$  und  $\overrightarrow{SA} = v \cdot \overrightarrow{M_A A}$ , wobei u und v unbekannt sind  
\nDann gilt:  
\n $\overrightarrow{AC} + u \cdot \overrightarrow{CM_C} - v \cdot \overrightarrow{M_A A} = 0$   
\nEingesetzt:  
\n $\overrightarrow{AC} + u \cdot (-\overrightarrow{AC} + \frac{1}{2}\overrightarrow{AB}) - v \cdot (\frac{1}{2}\overrightarrow{AC} + \frac{1}{2}\overrightarrow{AB}) = 0$   
\n $\overrightarrow{AC} - u \overrightarrow{AC} + \frac{u}{2}\overrightarrow{AB} - \frac{v}{2}\overrightarrow{AC} - \frac{v}{2}\overrightarrow{AB} = 0$   
\n $\overrightarrow{AC} = \overrightarrow{AC} + \frac{u}{2}\overrightarrow{AB} - \frac{v}{2}\overrightarrow{AC} - \frac{v}{2}\overrightarrow{AB} = 0$   
\n $\overrightarrow{AC} = \overrightarrow{AC} + \frac{v}{2} + \overrightarrow{AB} + \frac{v}{2} + \frac{v}{2} = 0$ 

Da  $AC$  und  $AB$  linear unabhängig sind, folgt daraus:

$$
1 - u - \frac{v}{2} = 0
$$
 (G1) und  

$$
\frac{u}{2} - \frac{v}{2} = 0
$$
 (G2)

also:

 $u = v$  und 0 2  $1 - u - \frac{u}{2} = 0 \implies 1 - \frac{3u}{2} = 0$ 2  $1 - \frac{3u}{2} = 0 \implies u = 0$ 3 2 also insgesamt:  $u = 2/3$  $v = 2/3$ speziell:  $\overrightarrow{CS} = u \cdot \overrightarrow{CM_C} = \frac{2}{3}$  $\frac{2}{3}$   $\overline{CM}_{C}$ , also:  $\overrightarrow{CS}$  = 3  $\frac{2}{5}$   $\overline{CM}_{c}$ 

2) Betrachte den Schnittspunkt X der zwei Seitenhalbierenden  $BM_{B}$  und  $CM_{C}$ und das Dreieck BXC auf dem sich eine "Rundwanderung" befindet. Drücke diese "Rundwanderung" durch eine Addition von Vektoren aus.

 $\overrightarrow{BX} + \overrightarrow{XC} + \overrightarrow{CB} = 0$ 

Setze:  $\overrightarrow{BX} = u \cdot \overrightarrow{BM}_B$  und  $\overrightarrow{XC} = v \cdot \overrightarrow{CM}_C$ , wobei u und v unbekannt sind Dann gilt:

 $u \cdot \overrightarrow{BM}_B + v \cdot \overrightarrow{CM}_C + \overrightarrow{CB} = 0$ Eingesetzt:

$$
u \cdot (-\overrightarrow{AB} + \frac{1}{2}\overrightarrow{AC}) + v \cdot (-\overrightarrow{AC} + \frac{1}{2}\overrightarrow{AB}) - (-\overrightarrow{AB} + \overrightarrow{AC}) = 0
$$
  
\n
$$
-u \overrightarrow{AB} + \frac{1}{2}u \overrightarrow{AC} + -v \overrightarrow{AC} + \frac{1}{2}v \overrightarrow{AB} + \overrightarrow{AB} - \overrightarrow{AC} = 0
$$
  
\n
$$
\overrightarrow{AB}(-u + \frac{1}{2}v + 1) + \overrightarrow{AC}(\frac{1}{2}u - v - 1) = 0
$$

Da 
$$
\overline{AC}
$$
 und  $\overline{AB}$  linear unabhängig sind, folgt daraus:

$$
-u + \frac{v}{2} + 1 = 0
$$
 (G1) und  
\n
$$
\frac{u}{2} - v - 1 = 0
$$
 (G2)  
\n
$$
- \frac{3}{2}v - 1 = 0 \implies v = -\frac{2}{3}
$$
  
\nund  
\n
$$
u = \frac{v}{2} + 1 = -\frac{2}{3 \cdot 2} + 1 = \frac{2}{3}
$$

also insgesamt:  $u = 2/3$  $v = -2/3$ 

special: 
$$
\overrightarrow{XC} = v \cdot \overrightarrow{CM_C}
$$
, also:  
\n $\overrightarrow{CX} = -\overrightarrow{XC} = -v \cdot \overrightarrow{CM_C} = -\frac{2}{3} \overrightarrow{CM_C} = \frac{2}{3} \overrightarrow{CM_C}$ , also:  
\n $\overrightarrow{CX} = \frac{2}{3} \overrightarrow{CM_C}$ 

3) Aus 1) und 2) folgt:  $\overrightarrow{CS}$  = 3  $\frac{2}{3}$   $\overline{CM}_{C}$  und  $\overline{CX}$  = 3  $\frac{2}{5}$   $\frac{2}{CM_C}$ also:  $X = S$ 

# 5.5 Standard-Aufgabe

Beweisen Sie: gegeben:

2 linear unabhängige Ortsvektoren  $\overrightarrow{a}$  und  $\overrightarrow{b}$ 

gesucht:

Wie lauten alle Ortsvektoren, die die Punkte innerhalb eines Dreiecks festlegen, das durch die linear unabhängigen Ortsvektoren  $\overrightarrow{a}$  und  $\overrightarrow{b}$  festgelegt ist.

Skizze:

![](_page_41_Figure_6.jpeg)

Zeigen Sie:  $\overrightarrow{OP} = p \cdot \overrightarrow{a} + q \cdot \overrightarrow{b}$  wobei  $p \ge 0$  und  $q \ge 0$  und  $p + q \leq 1$ 

Lösung:

![](_page_42_Figure_1.jpeg)

Es gilt (siehe Zeichnung):  $p \ge 0$  und  $q \ge 0$  und  $r \ge 0$  und

$$
p \cdot \vec{a} + q \cdot \vec{b} + r \cdot (p \cdot \vec{a} + q \cdot \vec{b}) + t \cdot (\vec{b} - \vec{a}) - \vec{a} = 0
$$
  
\n
$$
p \vec{a} + q \vec{b} + rp \vec{a} + rq \vec{b} + t \vec{b} - t \vec{a} - a = 0
$$
  
\n
$$
\vec{a} (p + rp - t - 1) + \vec{b} (q + rq + t) = 0 \implies p + rp - t - 1 = 0 \quad (G1)
$$
  
\n
$$
q + rq + t = 0 \quad (G2)
$$
  
\nAns (G1) folgt:  
\n
$$
t = p + rp - 1
$$
  
\nt eingesetzt in (G2) ergibt:  
\n
$$
q + rq + p + rp = 1
$$
  
\n
$$
q(1 + r) + p(1 + r) = 0
$$
  
\n
$$
(1 + r) (q + p) = 1 | : (1 + r)
$$
  
\n
$$
q + p = \frac{1}{1 + r}
$$
  
\nDa 1 + r ≥ 1, folgt:  $\frac{1}{1 + r} \le 1$   
\nund damit:  
\n
$$
q + p = \frac{1}{1 + r}
$$
, also:  
\n
$$
p + q \le 1
$$

# 5.6 Programmieraufgabe

1) gegeben: Punkte A, B, C

gesucht:

Stellen Sie fest, ob diese 3 Punkte ein "echtes Dreieck" festlegen, d.h. ob diese 3 Punkte nicht auf einer Geraden liegen und ob alle 3 Punkte verschieden sind.

2) gegeben: Punkte A, B, C

gesucht:

Berechnen Sie den Punkt M eines Dreiecks, das durch die Ecken A., B und C gegeben ist, der von allen 3 Ecken die gleiche Entfernung hat.

Schreiben Sie ein Programm, das von endlichen vielen Punkten (also Näherung) innerhalb des Dreiecks jeweils die Entfernung zu den Ecken A, B und C (durch brute force) berechnet und dann die Koordinaten von M ausgibt.

3) Fermat-Toricelli-Punkt: Spektrum der Wissenschaften 3/2010 Drei (punktförmige) Städte sollen durch ein Kabelnetz verbunden werden.

Aus Kostengründen soll das Kabelnetz eine möglichst geringe Gesamtlänge haben.

# 6 Betrag eines Vektors

Unter einem Betrag eines Vektors versteht man seine Länge.

Sprechweise:  $|\mathbf{\ddot{a}}|$  $\vert$  Betrag des Vektors  $\ddot{a}$ 

# 6.1 In der Ebene

gegeben: 
$$
\ddot{a} = \begin{pmatrix} a_1 \\ a_2 \end{pmatrix}
$$
, dann:

 $|b| = \sqrt{a_1^2 + a_2^2}$  $a_1^2 + a_2^2$  (Satz des Pythagoras)

![](_page_44_Figure_6.jpeg)

6.2 Im Raum gegeben:  $a =$  $\overline{\phantom{a}}$  $\overline{\phantom{a}}$  $\overline{\phantom{a}}$ J  $\setminus$  $\mathsf{L}$  $\vert$  $\mathbf{I}$  $\setminus$ ſ 3 2 1 a a  $a<sub>1</sub>$ , dann:

![](_page_45_Figure_1.jpeg)

$$
|\overleftrightarrow{a}| = \sqrt{a_1^2 + a_2^2 + a_3^2}
$$
 (Satz des Pythagoras)

6.2.1 Beispiel  $y =$  $\overline{\phantom{a}}$  $\overline{\phantom{a}}$  $\overline{\phantom{a}}$ J  $\setminus$  $\mathsf{L}$  $\mathbf{r}$  $\mathbf{r}$  $\setminus$  $\left( -\right)$ 4 2 1

$$
|\mathcal{V}| = \sqrt{(-1)^2 + 2^2 + 4^2} = \sqrt{21}
$$

### 6.3 Satz Sei  $k \in R$ . Dann gilt:

1)  $|k \cdot \vec{v}| = |k| \cdot |\vec{v}|$ 2) | v + w | | v | + | w | Beweis: 1) im 3D  $y =$  $\overline{\phantom{a}}$  $\overline{\phantom{a}}$  $\overline{\phantom{a}}$ J  $\setminus$ L  $\mathbf{L}$  $\mathbf{L}$  $\setminus$  $\sqrt{2}$ 3 2 1  $v<sub>i</sub>$  $\mathcal{V}_2$  $v_1$  $| k \cdot \mathcal{V} | =$  $\overline{\phantom{a}}$  $\overline{\phantom{a}}$  $\overline{\phantom{a}}$ J  $\setminus$ L L  $\mathbf{r}$ V,  $\sqrt{2}$  $\ddot{\cdot}$ 3 2 1  $\mathcal{V}$  $\mathcal{V}_2$  $\mathcal{V}_1$  $k \cdot |v_2| =$  $\overline{\phantom{a}}$  $\overline{\phantom{a}}$  $\overline{\phantom{a}}$ J  $\setminus$  $\mathsf{L}$ L  $\mathbf{r}$  $\setminus$ ſ .  $\ddot{\cdot}$ . 3 2 1  $k \cdot v$  $k \cdot v$  $k \cdot v_1$ =  $\sqrt{(k \cdot v_1)^2 + (k \cdot v_2)^2 + (k \cdot v_3)^2}$ 3 2 2 2  $(k \cdot v_1)^2 + (k \cdot v_2)^2 + (k \cdot v_3)^2 =$ 2 3 2  $1 - 2$ 2 2  $1 - 2$ 1  $k^2 \cdot v_1^2 + k^2 \cdot v_2^2 + k^2 \cdot v_3^2 = \sqrt{k^2(v_1^2 + v_2^2 + v_3^2)}$ 3 2 2 2 1  $k^2(v_1^2 + v_2^2 + v_3^2) = \sqrt{k^2 \cdot \sqrt{v_1^2 + v_2^2 + v_3^2}}$ 3 2 2  $v_1^2 + v_2^2 + v_3^2 =$  $| k | \cdot \sqrt{v_1^2 + v_2^2 + v_3^2}$ 3 2 2  $\overline{v_1^2 + v_2^2 + v_3^2} = |k| \cdot |b|$ 

# 6.4 Programmieraufgabe

Schreiben Sie ein Programm, das von zwei über Tastatur eingegebenen Punkten den Abstand berechnet.

# 7 Einheitsvektor

### 7.1 Definition

Einen Vektor mit dem Betrag 1 nennt man einen Einheitsvektor.

Ist  $\mu^v \neq 0$  so bezeichnet man mit  $\mu^v$  den Einheitsvektor, der die gleiche Richtung wie Vektor  $\mu^v$ hat.

Man nennt  $\mathcal{B}_0$  auch den Einheitsvektor zu  $\mathcal{B}$ 

# 7.2 Beispiel

gegeben:

$$
h = \begin{pmatrix} 3 \\ 4 \\ 5 \end{pmatrix}
$$

gesucht:  $\stackrel{\text{sc}}{d_0}$ 

Lösung:

Trick: Man berechnet die Länge des Vektors. Angenommen die Länge sei 10 LE. Dann muss man den Vektor nur noch durch 10 teilen, dann ist sichergestellt, dass er die Länge 1 hat.

$$
\mathcal{E}_0 = \frac{\begin{pmatrix} 3 \\ 4 \\ 5 \end{pmatrix}}{\begin{pmatrix} 3 \\ 4 \\ 4 \end{pmatrix}} = \frac{\begin{pmatrix} 3 \\ 4 \\ 5 \end{pmatrix}}{\sqrt{3^2 + 4^2 + 5^2}} = \frac{\begin{pmatrix} 3 \\ 4 \\ 5 \end{pmatrix}}{\sqrt{50}} = \begin{pmatrix} 3/\sqrt{50} \\ 4/\sqrt{50} \\ 5/\sqrt{50} \end{pmatrix}
$$

![](_page_47_Figure_12.jpeg)

Da  $a^{\nu}$  die Länge  $|a^{\nu}|$  hat und  $a^{\nu}$  die Länge 1 hat und die Vektoren parallel sind, gilt:

Wenn  $a \neq b$ , dann gilt:  $a^b = |a| \cdot a_0$ 

# 7.4 Programmieraufgabe

Schreiben Sie ein Programm, das von einem über Tastatur eingegebenen Vektor den Einheitsvektor berechnet.

# 7.5 Anwendung der Vektorrechnung in der Informatik

In der Informatik (z.B. maschinellen Sprachverarbeitung) werden Merkmalsvektoren benutzt, um Eigenschaften von Daten (z.B. Texten) zu analysieren.

Beispiel:

I) Klassifikation (durch den Menschen)

Man kann emails in Spam emails (schlechte emails) und in "normale" emails (gute emails) unterteilen (klassifizieren).

Dazu kann man verschiedene Dimensionen erstellen, wie z.B. die folgenden Kriterien: kaufen, Partnertausch, Rendite, Kredit

### II) Trainingsphase

Dann kommt die Trainingsphase, indem man diese Kriterien auf z.B. in 100 gute und 100 schlechte emails (kurz GE bzw. SE) anwendet (diese emails wurden von Menschen als gut bzw. schlecht beurteilt). Während dieser Trainingsphase speichert man ab, wie oft diese Kriterien in den emails vorgekommen sind.

Das ergibt dann insgesamt zwei Vektoren (einen für gute bzw. einen für schlechte emails):

$$
\overrightarrow{G}
$$
 = Vektor für gute emails und  $\overrightarrow{S}$  = Vektor für schlechte emails

![](_page_48_Picture_360.jpeg)

III) Maschinelle Klassifikation (durch den Computer)

Jetzt nimmt man eine neue email und läßt diese nicht mehr von einem Menschen, sondern von einem Algorithmus (Rechenvorschrift) beurteilen, indem man den zu der neuen email

zugehörigen Vektor  $\overrightarrow{N}$  (z.B. durch ein Programm) berechen läßt.

Welchem Vektor ist nun  $\overrightarrow{N}$  am Nächsten bzw. Ähnlichsten (Dem Vektor  $\overrightarrow{G}$  oder  $\overrightarrow{S}$ )? Dazu gibt es verschiedene Möglichkeiten (die Erfahrung lehrt welche am besten ist). 1. Möglichkeit:

Man fasst die Vektoren als Ortsvektoren auf, die dann den Punkten G, S, N entsprechen. Dann prüft man, ob G oder S den kleineren Abstand zu N hat.

2. Möglichkeit (es gibt noch weitere, der Phantasie sind keine Grenzen gesetzt): Man könnte den Mittelpunkt aller guten bzw. schlechten emails berechnen und prüfen, welchem Mittelpunkt die neue email am Nächsten ist.

### IV) Ausblick

Ganz ähnlich kann man auch an die Frage gehen, ob in einer Kundenbefragung etwas Positives oder Negatives über ein Produkt gesagt wird (= "Sentiment Detection") Siehe auch "Text Mining", "Data Mining" oder auch "Computerlinguistik".

# 8 Das Skalarprodukt

### 8.1 Definition

Das skalare Produkt zweier Vektoren mit dem eingeschlossenen Winkel α ist:  $\begin{matrix} a & b \\ c & d \end{matrix}$ рı<br>Р  $= |b| \cdot |b|$ υυ<br>Ρ  $|\cdot \cos \alpha|$ 

![](_page_49_Figure_3.jpeg)

Wichtig:

Die Richtung der Vektoren muss vom Schnittpunkt weg zeigen (darf also nicht zum Schnittpunkt hin zeigen)

8.1.1 Sonderfälle 8.1.1.1 Die 2 Vektoren sind gleich  $a = b$  $\mathsf{p}$  $\overline{a}\cdot\overline{b}$  $\mu^{\prime}$  $= |d| \cdot |d| \cdot \cos 0 = |d|^2$ 

# 8.1.1.2 Die zwei Vektoren sind gleichgerichtet

 $a \cdot b$ h,  $= |b| \cdot |b|$  $\mathsf{P}$  $|\cdot \cos 0 = |a| \cdot |b|$  $\mathsf{P}$ |

### 8.1.1.3 Die zwei Vektoren sind entgegengesetzt gerichtet

 $a \cdot b$ h,  $= |b| \cdot |b|$  $\mathsf{P}$  $|\cdot \cos 180^\circ| = |\mathcal{U}| |\cdot|\mathcal{U}|$  $\mathsf{P}$ |

8.1.1.4 Die Vektoren stehen senkrecht aufeinander, d.h.  $\stackrel{\leftrightarrow}{a} \perp \stackrel{\rightarrow}{b}$  $g \cdot b$  $\mathsf{p}$  $= |b| \cdot |b|$  $\mathsf{p}$  $\cdot \cos 90^\circ = 0$ 

#### 8.2 Rechenregeln Kommutativgesetz:  $\alpha \cdot b$ ι<br>μ  $= b$  $\mathsf{p}$  $\cdot$   $\frac{1}{a}$

Beweis:  $\overline{a}\cdot\overline{b}$ ւ<br>Հ  $= |b| \cdot |b|$  $\mathsf{P}$  $|\cdot \cos \alpha = |b|$  $\mathsf{P}$  $|\cdot|\alpha| \cdot \cos \alpha = b$  $\mathsf{P}$  $\cdot$   $\alpha$ 

Distributivgesetz:  $(\ddot{a} + \ddot{b})$  $\mathsf{p}$ )  $\cdot \frac{1}{c} = \frac{1}{a} \cdot \frac{1}{c} + \frac{b}{b}$  $\mathsf{p}$  $\cdot$   $\frac{\rightarrow}{c}$ Beweis: schwieriger

### 8.3 Satz

Im räumlichen rechtwinkligen Koordinatensystem gilt:

$$
B = \begin{pmatrix} a_1 \\ a_2 \\ a_3 \end{pmatrix}, \qquad B' = \begin{pmatrix} b_1 \\ b_2 \\ b_3 \end{pmatrix}
$$
 **Dann gilt:**

$$
b' \cdot b' = a_1 b_1 + a_2 b_2 + a_3 b_3
$$

### 8.4 Satz

Für den Winkel α zwischen zwei Vektoren  $\ddot{a}$  =  $\overline{\phantom{a}}$  $\overline{\phantom{a}}$  $\overline{\phantom{a}}$ J  $\setminus$  $\mathbf{r}$  $\mathbf{r}$  $\mathbf{I}$  $\setminus$ ſ 3 2 1 a a  $a<sub>1</sub>$ und  $\dot{b}$  $\mathsf{P}$  =  $\overline{\phantom{a}}$  $\overline{\phantom{a}}$  $\overline{\phantom{a}}$ J  $\setminus$  $\mathsf{L}$  $\mathbf{r}$  $\mathbf{r}$  $\setminus$ ſ 3 2  $\overline{1}$  $b_{\rm i}$  $b<sub>2</sub>$  $b_{1}$ gilt:

$$
\cos \alpha = \frac{a_1 b_1 + a_2 b_2 + a_3 b_3}{|\vec{a}| \cdot |\vec{b}|}
$$

Denn:  $\begin{matrix} a & b \\ c & d \end{matrix}$ ц.<br>Р  $= |b| \cdot |b|$  $\mathsf{p}$  $|\cdot \cos \alpha|$  $g \cdot b$  $\mathsf{p}$  $=$  a<sub>1</sub> b<sub>1</sub> + a<sub>2</sub> b<sub>2</sub> + a<sub>3</sub> b<sub>3</sub>, also:  $a_1 b_1 + a_2 b_2 + a_3 b_3 = |b| \cdot |b|$  $\mathsf{p}$  $|\cdot \cos \alpha$ 

### 8.5 Standard-Aufgabe

r>0 und s>0 sind reelle Zahlen.

Zeigen Sie, dass der Winkel zwischen r $\alpha$  und s $\beta$  $\mathsf{p}$ unabhängig von s und r sind.

# 8.5.1 Lösung

$$
= \begin{pmatrix} a_1 \\ a_2 \\ a_3 \end{pmatrix}, \qquad b' = \begin{pmatrix} b_1 \\ b_2 \\ b_3 \end{pmatrix}
$$
   
Dann gilt:  

$$
\mathbf{r} \cdot \mathbf{b}' = \begin{pmatrix} r \cdot a_1 \\ r \cdot a_2 \\ r \cdot a_3 \end{pmatrix}, \qquad \mathbf{s} \cdot \mathbf{b}' = \begin{pmatrix} s \cdot b_1 \\ s \cdot b_2 \\ s \cdot b_3 \end{pmatrix}
$$
   
Dann gilt:

$$
\cos \alpha = \frac{ra_1sb_1 + ra_2sb_2 + ra_3sb_3}{|r \stackrel{\rightarrow}{a}|\cdot|s \stackrel{\rightarrow}{b}|} =
$$

$$
\frac{ra_1sb_1+ra_2sb_2+ra_3sb_3}{|r|\cdot|a|\cdot|s|\cdot|b|} =
$$
  

$$
\frac{rs(a_1b_1+a_2b_2+a_3b_3)}{|r|\cdot|s|\cdot|a|\cdot|b|} =
$$

Da gilt:

 $r \ge 0 \Longrightarrow |r| = r \text{ und } s \ge 0 \Longrightarrow |s| = s, \text{ folgt:}$ 

$$
\cos \alpha = \frac{a_1b_1 + a_2b_2 + a_3b_3}{|\vec{a}| \cdot |\vec{b}|} =
$$

Der Winkel hängt also nicht mehr von r und s ab !!

# 8.6 Standard-Aufgabe

a) Berechnen Sie den Winkel  $\alpha$  zwischen der Raumdiagonale eines Würfels und seiner Projektion in die x<sub>1</sub>-x<sub>2</sub>-Ebene und außerdem noch die anderen Winkel  $\beta$  und  $\gamma$  in dem Dreieck (siehe Skizze).

![](_page_52_Figure_2.jpeg)

### 8.6.1 Lösung a1) Berechnung von  $\alpha$ :

$$
\overrightarrow{QP} = \begin{pmatrix} 3-0 \\ 0-3 \\ 3-0 \end{pmatrix} = \begin{pmatrix} 3 \\ -3 \\ 3 \end{pmatrix}, \qquad \overrightarrow{QR} = \begin{pmatrix} 3-0 \\ 0-3 \\ 0-0 \end{pmatrix} = \begin{pmatrix} 3 \\ -3 \\ 0 \end{pmatrix}
$$

 $\mathcal{L}$ 

$$
\cos \alpha = \frac{\overrightarrow{QP} \cdot \overrightarrow{QR}}{|\overrightarrow{QP}|\cdot |\overrightarrow{QR}|} = \frac{\begin{pmatrix} 3 \\ -3 \\ 3 \end{pmatrix} \cdot \begin{pmatrix} 3 \\ -3 \\ 0 \end{pmatrix}}{\begin{pmatrix} 3 \\ -3 \\ 3 \end{pmatrix} \cdot \begin{pmatrix} 3 \\ 0 \end{pmatrix}} = \frac{3 \cdot 3 + (-3) \cdot 3 + 3 \cdot 0}{\sqrt{3^2 + (-3)^2 + 3^2} \cdot \sqrt{3^2 + (-3)^2 + 0^2}} =
$$

$$
= \frac{18}{\sqrt{3 \cdot 9} \cdot \sqrt{2 \cdot 9}} = \frac{18}{\sqrt{3} \cdot 3 \cdot \sqrt{2} \cdot 3} = \frac{2}{\sqrt{3} \cdot \sqrt{2}} = \sqrt{\frac{2}{3}}
$$

also:  $\alpha \approx 35,26^{\circ}$  a2) Berechnung von  $\beta$ :

$$
\overrightarrow{PQ} = -\overrightarrow{QP} = -\begin{pmatrix} 3 \\ -3 \\ 3 \end{pmatrix} = \begin{pmatrix} -3 \\ 3 \\ -3 \end{pmatrix}, \qquad \overrightarrow{PR} = \begin{pmatrix} 3-3 \\ 0-0 \\ 0-3 \end{pmatrix} = \begin{pmatrix} 0 \\ 0 \\ -3 \end{pmatrix}
$$

$$
\cos \beta = \frac{\overrightarrow{PQ} \cdot \overrightarrow{PR}}{|\overrightarrow{PQ}| \cdot |\overrightarrow{PR}|} = \frac{\begin{pmatrix} -3 \\ 3 \\ -3 \end{pmatrix} \cdot \begin{pmatrix} 0 \\ 0 \\ -3 \end{pmatrix}}{|\begin{pmatrix} -3 \\ 3 \\ -3 \end{pmatrix}| \cdot \begin{pmatrix} 0 \\ 0 \\ 0 \end{pmatrix}} = \frac{(-3) \cdot 0 + 3 \cdot 0 + (-3) \cdot (-3)}{\sqrt{(-3)^2 + 3^2 + (-3)^2} \cdot \sqrt{0^2 + 0^2 + (-3)^2}} = \frac{1}{\sqrt{(-3)^2 + 3^2 + (-3)^2} \cdot \sqrt{0^2 + 0^2 + (-3)^2}}
$$

$$
= \frac{9}{\sqrt{3 \cdot 9} \cdot \sqrt{9}} = \frac{9}{\sqrt{3} \cdot 3 \cdot 3} = \frac{1}{\sqrt{3}} = \sqrt{\frac{1}{3}}
$$
 also:

 $\beta \approx 54,74^\circ$ 

a3) Berechnung von 
$$
\gamma
$$
:  
\n $\overrightarrow{RQ} = -\overrightarrow{QR} = -\begin{pmatrix} 3 \\ -3 \\ 0 \end{pmatrix} = \begin{pmatrix} -3 \\ 3 \\ 0 \end{pmatrix}$ ,  $\overrightarrow{RP} = -\overrightarrow{PR} = -\begin{pmatrix} 0 \\ 0 \\ -3 \end{pmatrix} = \begin{pmatrix} 0 \\ 0 \\ 3 \end{pmatrix}$ 

$$
\cos \gamma = \frac{\overrightarrow{RQ} \cdot \overrightarrow{RP}}{|\overrightarrow{RQ}| \cdot |\overrightarrow{RP}|} = \frac{\begin{pmatrix} -3 \\ 3 \\ 0 \end{pmatrix} \cdot \begin{pmatrix} 0 \\ 0 \\ 3 \end{pmatrix}}{\begin{pmatrix} -3 \\ 3 \\ 3 \end{pmatrix} \cdot \begin{pmatrix} 0 \\ 0 \\ 0 \end{pmatrix}} = \frac{(-3) \cdot 0 + 3 \cdot 0 + 0 \cdot 3}{\sqrt{(-3)^2 + 3^2 + 0^2} \cdot \sqrt{0^2 + 0^2 + 3^2}} = 0
$$

also:

 $\gamma = 90^{\circ}$ 

Probe:

 $\alpha + \beta + \gamma \approx 35,26^{\circ} + 54,74^{\circ} + 90^{\circ} = 180^{\circ}$ 

Weitere mögliche Standard-Aufgaben:

- b) Berechnen Sie nochmals alle Winkel in einem Würfel mit der Seitenlänge a.
- c) Berechnen Sie die Winkel zwischen den Raumdiagonalen und den Achsen
- d) Berechnen Sie die Winkel zwischen den Raumdiagonalen

# 8.7 Standard-Aufgabe

Bestimmen Sie t so, dass der Winkel zwischen den beiden folgenden Vektoren 90° beträgt:

$$
b' = \begin{pmatrix} 1 \\ -2 \\ 3 \end{pmatrix}, \qquad b' = \begin{pmatrix} t \\ 9 \\ 2t - 1 \end{pmatrix}
$$

8.7.1 Lösung a b .ι<br>μ  $= t - 18 + 6t - 3 = 0$  $7t - 21 = 0$  $t = 3$ 

# 8.8 Standard-Aufgabe

Bestimmen Sie t so, dass der Winkel zwischen den beiden folgenden Vektoren 60° beträgt:

$$
F = \begin{pmatrix} 1 \\ 1 \\ \sqrt{6} \end{pmatrix}, \qquad F = \begin{pmatrix} t \\ -2 \\ 2\sqrt{6} \end{pmatrix}
$$

8.8.1 Lösung  
\n
$$
\cos 60^\circ = \frac{1 \cdot t + 1 \cdot (-2) + \sqrt{6} \cdot 2\sqrt{6}}{\sqrt{1^2 + 1^2 + (\sqrt{6})^2} \cdot \sqrt{t^2 + 4 + 24}}
$$
\n
$$
\frac{1}{2} = \frac{1 \cdot t + 1 \cdot (-2) + \sqrt{6} \cdot 2\sqrt{6}}{\sqrt{1^2 + 1^2 + (\sqrt{6})^2} \cdot \sqrt{t^2 + 4 + 24}}
$$
\n2(1 \cdot t + 1 \cdot (-2) + \sqrt{6} \cdot 2\sqrt{6}) = \sqrt{1^2 + 1^2 + (\sqrt{6})^2} \cdot \sqrt{t^2 + 4 + 24}\n2(t - 2 + 12) = \sqrt{8} \cdot \sqrt{t^2 + 28}  
\n2(t + 10) = \sqrt{4 \cdot 2} \cdot \sqrt{t^2 + 28}  
\n2(t + 10) = 2\sqrt{2} \cdot \sqrt{t^2 + 28}  
\nt + 10 = \sqrt{2} \cdot \sqrt{t^2 + 28}  
\nt^2 + 20t + 100 = 2t^2 + 56  
\nt^2 - 20t - 44 = 0  
\nt\_1 = -2, t\_2 = 22 (Probe machine).

# 8.9 Flächeninhalt eines Dreiecks

### 8.9.1.1 Satz

Der Flächeninhalt eines Dreiecks berechnet sich aus dem halben Produkt zweier Seiten und dem Sinus des eingeschlossenen Winkels

### 8.9.1.2 Aufgabe

Geben Sie für das folgende Dreieck 3 verschiedene Formeln an, mit denen man den Flächeninhalt berechen kann.

![](_page_56_Figure_5.jpeg)

c

Lösung:

$$
A = \frac{1}{2} \cdot c \cdot b \cdot \sin \alpha
$$
  

$$
A = \frac{1}{2} \cdot a \cdot c \cdot \sin \beta
$$
  

$$
A = \frac{1}{2} \cdot a \cdot b \cdot \sin \gamma
$$

### 8.9.2 Standard-Aufgabe

Berechnen Sie den Flächeninhalt des Dreiecks, das durch die 3 Punkte geht:  $P_1(0 | 4 | 0), P_2(4 | 4 | 0), P_3(4 | 4 | 4)$ 

# 8.9.2.1 1. Lösung

$$
\alpha = \pm P_2 P_1 P_3
$$
\n
$$
\overrightarrow{P_1 P_2} = \begin{pmatrix} 4 - 0 \\ 4 - 4 \\ 0 - 0 \end{pmatrix} = \begin{pmatrix} 4 \\ 0 \\ 0 \end{pmatrix}
$$
\n
$$
\overrightarrow{P_1 P_3} = \begin{pmatrix} 4 - 0 \\ 4 - 4 \\ 4 - 0 \end{pmatrix} = \begin{pmatrix} 4 \\ 0 \\ 4 \end{pmatrix}
$$
\n
$$
\cos \alpha = \frac{\begin{pmatrix} 4 \\ 0 \\ 0 \end{pmatrix} \cdot \begin{pmatrix} 4 \\ 0 \\ 4 \end{pmatrix}}{\begin{pmatrix} 4 \\ 0 \\ 0 \end{pmatrix} \cdot \begin{pmatrix} 4 \\ 0 \\ 4 \end{pmatrix}} = \frac{4 \cdot 4 + 0 \cdot 0 + 0 \cdot 4}{\sqrt{4^2 + 0^2 + 0^2} \cdot \sqrt{4^2 + 0^2 + 4^2}} = \frac{16}{\sqrt{16} \cdot \sqrt{16 \cdot 2}} = \frac{16}{16\sqrt{2}} = \frac{\sqrt{2}}{2}
$$

$$
\alpha = 45^{\circ}
$$
  
also:  

$$
A = \frac{1}{2} \cdot |P_1 P_2| \cdot |P_1 P_3| \cdot \sin 45^{\circ} = 0,5 \cdot 16\sqrt{2} \cdot \sin 45^{\circ} = 8\sqrt{2} \cdot \sqrt{2}/2 = 8
$$

### 8.9.2.2 2. Lösung:

$$
\beta = \angle P_1 P_2 P_3
$$
  
\n
$$
\overrightarrow{P_2 P_1} = \begin{pmatrix} 0-4 \\ 4-4 \\ 0-0 \end{pmatrix} = \begin{pmatrix} -4 \\ 0 \\ 0 \end{pmatrix}
$$
  
\n
$$
\overrightarrow{P_2 P_3} = \begin{pmatrix} 4-4 \\ 4-4 \\ 4-0 \end{pmatrix} = \begin{pmatrix} 0 \\ 0 \\ 4 \end{pmatrix}
$$

$$
\cos \beta = \frac{\begin{pmatrix} -4 \\ 0 \\ 0 \end{pmatrix} \cdot \begin{pmatrix} 0 \\ 0 \\ 4 \end{pmatrix}}{\begin{pmatrix} -4 \\ -4 \\ 0 \end{pmatrix} \cdot \begin{pmatrix} 0 \\ 0 \\ 0 \end{pmatrix}} = \frac{-4 \cdot 0 + 0 \cdot 0 + 0 \cdot 4}{\sqrt{16} \cdot \sqrt{16}} = \frac{0}{16} = 0
$$

 $\beta = 90^\circ$ 

also:

$$
A = \frac{1}{2} \cdot |\overrightarrow{P_2P_1}| \cdot |\overrightarrow{P_2P_3}| \cdot \sin 90^\circ = \frac{1}{2} \cdot 4 \cdot 4 = 8
$$

#### 8.9.2.3 3. Lösung:

 $\gamma = \text{L} \times P_1 P_3 P_2$ 

 $\frac{1}{P_3P_1}$  =  $\overline{\phantom{a}}$  $\overline{\phantom{a}}$  $\overline{\phantom{a}}$ J  $\setminus$  $\mathsf{L}$  $\mathsf{L}$  $\mathbf{r}$  $\setminus$ ſ  $\overline{\phantom{0}}$  $\overline{\phantom{0}}$  $\overline{\phantom{0}}$  $0 - 4$  $4 - 4$  $(0 - 4)$ =  $\overline{\phantom{a}}$  $\overline{\phantom{a}}$  $\overline{\phantom{a}}$ J  $\setminus$  $\mathbf{r}$  $\vert$  $\mathbf{I}$  $\setminus$ ſ  $\overline{\phantom{0}}$  $\overline{\phantom{0}}$ 4 0 4  $\frac{1}{P_3 P_2}$  =  $\overline{\phantom{a}}$  $\overline{\phantom{a}}$  $\overline{\phantom{a}}$ J  $\setminus$  $\mathbf{L}$  $\mathbf{r}$  $\mathbf{L}$  $\setminus$ ſ  $\overline{\phantom{0}}$  $\overline{\phantom{0}}$  $\overline{\phantom{0}}$  $0 - 4$  $4 - 4$  $4 - 4$ =  $\overline{\phantom{a}}$  $\overline{\phantom{a}}$  $\overline{\phantom{a}}$ J  $\setminus$  $\mathsf{L}$  $\mathbf{r}$  $\mathbf{L}$  $\setminus$ ſ 4 0  $\boldsymbol{0}$ 

$$
\cos \gamma = \frac{\begin{pmatrix} -4 \\ 0 \\ -4 \end{pmatrix} \cdot \begin{pmatrix} 0 \\ 0 \\ -4 \end{pmatrix}}{\begin{pmatrix} -4 \\ 0 \\ -4 \end{pmatrix} \cdot \begin{pmatrix} 0 \\ 0 \\ 0 \\ -4 \end{pmatrix}} = \frac{-4 \cdot 0 + 0 \cdot 0 + 4 \cdot -4}{\sqrt{(-4)^2 + 0^2 + (-4)^2} \cdot \sqrt{0^2 + 0^2 + (-4)^2}} = \frac{16}{\sqrt{32} \cdot \sqrt{16}} = \frac{16}{\sqrt{2}} = \frac{16}{\sqrt{2}} = \frac{1}{\sqrt{2}} = \frac{1}{\sqrt{2}} = \frac{1}{\sqrt{2}}
$$

$$
\cos \gamma = \frac{-4 \cdot 0 + 0 \cdot 0 + -4 \cdot -4}{\sqrt{32} \cdot \sqrt{16}} = \frac{16}{\sqrt{2} \cdot \sqrt{16} \cdot \sqrt{16}} = \frac{1}{\sqrt{2}}
$$

 $\gamma = 45^{\circ}$ also:

$$
A = \frac{1}{2} \cdot |\overrightarrow{P_3P_1}| \cdot |\overrightarrow{P_3P_2}| \cdot \sin 45^\circ = \frac{1}{2} \cdot \sqrt{32} \cdot \sqrt{16} \cdot \frac{1}{\sqrt{2}} = 8
$$

### 8.9.2.4 Aufgabe

Geben Sie im dreidimensionalen Raum die 3 Punkte eines gleichschenkligen Dreiecks an, das die 3 Winkel 30°, 30° und 120° besitzt.

### 8.9.3 Programmieraufgabe

Schreiben Sie ein Programm, das von einem Dreieck, dessen Eckpunkte über Tastatur eingegeben wurden, alle Winkel, alle Seitenlängen und den Flächeninhalt berechnet.

# 9 Der Ortsvektor

Der Ortsvektor ist stets an den Koordinatenursprung gebunden und zeigt von dort aus zu einem Punkt.

![](_page_59_Figure_2.jpeg)

$$
\overrightarrow{OP} = \begin{pmatrix} k_1 - 0 \\ k_2 - 0 \\ k_3 - 0 \end{pmatrix} = \begin{pmatrix} k_1 \\ k_2 \\ k_3 \end{pmatrix}
$$

Der Ortsvektor eines Punktes P hat die gleichen Komponenten, wie der Punkt P Koordinaten hat.

also:

$$
\text{Wenn} \quad \overrightarrow{OF} = \begin{pmatrix} f_1 \\ f_2 \\ f_3 \end{pmatrix}, \text{dann gilt: } \mathbf{F}(\mathbf{f}_1 \mid \mathbf{f}_2 \mid \mathbf{f}_3)
$$

### 9.1 Standard-Aufgabe

Die von einem Eckpunkt eines Würfels ausgehenden 3 Kanten "spannen" einen Würfel auf. Wenn die 3 aufspannenden Kanten und die Winkel dazwischen beliebig groß sind, wird dieses Gebilde ein Spat genannt. Die Seiten eines Spats bestehen also aus Parallelogrammen, wobei die Parallelogramme gegenüberliegender Seiten deckungsgleich sind.

Ein Spat wird von A(3 | 1 | 0) ausgehend von den folgenden 3 Vektoren aufgespannt:

$$
\overrightarrow{a} = \begin{pmatrix} 1 \\ 2 \\ -2 \end{pmatrix}, \overrightarrow{b} = \begin{pmatrix} -2 \\ 3 \\ 0 \end{pmatrix}, \overrightarrow{c} = \begin{pmatrix} 0 \\ 0 \\ 2 \end{pmatrix}
$$

1) Berechnen Sie die Koordinaten aller Eckpunkte.

Benutzen Sie dazu die Ortsvektoren!

2) Berechnen Sie die Winkel zwischen den Vektoren.

- 3) Berechnen Sie die Oberfläche des Spats.
- 4) Berechnen Sie das Volumen des Spats.

![](_page_60_Figure_9.jpeg)

### 9.1.1 Lösung

1) Berechnung der Koordinaten

$$
\overrightarrow{OB} = \overrightarrow{OA} + \overrightarrow{AB} = \overrightarrow{OA} + \overrightarrow{B} = \begin{pmatrix} 3 \\ 1 \\ 0 \end{pmatrix} + \begin{pmatrix} 1 \\ 2 \\ -2 \end{pmatrix} = \begin{pmatrix} 4 \\ 3 \\ -2 \end{pmatrix} \implies B(4 \mid 3 \mid -2)
$$
  
\n
$$
\overrightarrow{OC} = \overrightarrow{OA} + \overrightarrow{AC} = \overrightarrow{OA} + \overrightarrow{B} = \begin{pmatrix} 3 \\ 1 \\ 0 \end{pmatrix} + \begin{pmatrix} 0 \\ 0 \\ 2 \end{pmatrix} = \begin{pmatrix} 3 \\ 1 \\ 2 \end{pmatrix} \implies C(3 \mid 1 \mid 2)
$$
  
\n
$$
\overrightarrow{OD} = \overrightarrow{OA} + \overrightarrow{AD} = \overrightarrow{OA} + \overrightarrow{B} = \begin{pmatrix} 3 \\ 1 \\ 0 \end{pmatrix} + \begin{pmatrix} -2 \\ 3 \\ 0 \end{pmatrix} = \begin{pmatrix} 1 \\ 4 \\ 0 \end{pmatrix} \implies D(1 \mid 4 \mid 0)
$$
  
\n
$$
\overrightarrow{OE} = \overrightarrow{OA} + \overrightarrow{AB} + \overrightarrow{BE} = \overrightarrow{OA} + \overrightarrow{B} + \overrightarrow{B} = \begin{pmatrix} 3 \\ 1 \\ 0 \end{pmatrix} + \begin{pmatrix} -2 \\ 3 \\ -2 \end{pmatrix} + \begin{pmatrix} -2 \\ 3 \\ 0 \end{pmatrix} = \begin{pmatrix} 2 \\ 6 \\ -2 \end{pmatrix} \implies E(2 \mid 6 \mid -2)
$$
  
\n
$$
\overrightarrow{OF} = \overrightarrow{OA} + \overrightarrow{AD} + \overrightarrow{DF} = \overrightarrow{OA} + \overrightarrow{B} + \overrightarrow{B} = \begin{pmatrix} 3 \\ 1 \\ 0 \end{pmatrix} + \begin{pmatrix} -2 \\ 3 \\ 0 \end{pmatrix} + \begin{pmatrix} 0 \\ 0 \\ 2 \end{pmatrix} = \begin{pmatrix} 1 \\ 4 \\ 2 \end{pmatrix} \implies F(1 \mid 4 \mid 2)
$$
  
\n
$$
\overrightarrow{OG} = \overrightarrow{OE} + \overrightarrow{EG} = \overrightarrow{OA} + \overrightarrow{B} + \overrightarrow{B} + \overrightarrow{C} = \begin{pmatrix} 2 \\ 6 \\ -2 \end{pmatrix} + \begin{pmatrix} 0 \\
$$

2) Berechnung der Winkel a)  $\alpha = \angle$  CAD

$$
\cos \alpha = \frac{\beta \cdot \beta}{|\beta| \cdot |\beta|} = \frac{\begin{pmatrix} -2 \\ 3 \\ 0 \end{pmatrix} \cdot \begin{pmatrix} 0 \\ 0 \\ 2 \end{pmatrix}}{\begin{pmatrix} -2 \\ 3 \\ 3 \\ 0 \end{pmatrix} \cdot \begin{pmatrix} 0 \\ 0 \\ 0 \\ 2 \end{pmatrix}} = \frac{-2 \cdot 0 + 3 \cdot 0 + 0 \cdot 2}{\sqrt{(-2)^2 + 3^2 + 0^2} \cdot \sqrt{0^2 + 0^2 + 2^2}} = 0 \implies \alpha = 90^\circ
$$

b)  $\beta = \angle$  BAD

$$
\cos \beta = \frac{\beta \cdot \beta}{|\beta| \cdot |\beta|} = \frac{\binom{-2}{3} \cdot \binom{1}{2}}{\binom{-2}{3} \cdot \binom{1}{2}} = \frac{-2 \cdot 1 + 3 \cdot 2 + 0 \cdot (-2)}{\sqrt{(-2)^2 + 3^2 + 0^2} \cdot \sqrt{1^2 + 2^2 + (-2)^2}} = \frac{4}{\sqrt{13} \cdot \sqrt{9}} = \frac{4}{3\sqrt{13}} = \frac{4}{3\sqrt{13}} = \frac{4}{3\sqrt{13}} = 8 \approx 68,29^{\circ}
$$

$$
c)\gamma = \div\ CAB
$$

$$
\cos \gamma = \frac{\varepsilon \cdot \varrho}{|\varepsilon| \cdot |\varepsilon|} = \frac{\begin{pmatrix} 0 \\ 0 \\ 2 \end{pmatrix} \cdot \begin{pmatrix} 1 \\ 2 \\ -2 \end{pmatrix}}{\begin{pmatrix} 0 \\ 0 \\ 2 \end{pmatrix} \cdot \begin{pmatrix} 1 \\ 2 \\ -2 \end{pmatrix}} = \frac{0 \cdot 1 + 0 \cdot 2 + 2 \cdot (-2)}{\sqrt{0^2 + 0^2 + 2^2} \cdot \sqrt{1^2 + 2^2 + (-2)^2}} = \frac{-4}{\sqrt{4} \cdot \sqrt{9}} = \frac{-2}{3}
$$

 $=$  > γ ≈ 131,81°

d) Berechnung aller anderen Winkel:

Da die Seiten des Spats Parallelogramme sind, ist der Gegenwinkel von  $\alpha$  auch wieder  $\alpha$ . Da die restlichen 2 Winkel gleich groß sind und zusammen 360-2 $\alpha$  sind, beträgt der Wert eines jeden dieser 2 Winkel:

 $(360-2\alpha) / 2 = 180 - \alpha$ also:

![](_page_62_Figure_8.jpeg)

3) Berechnung der Oberfläche:

a) Berechnung der Fläche A1 des Rechtecks CADF ιı<br>Ρ

Der Winkel zwischen b und  $\overleftrightarrow{c}$  beträgt 90°, weil sich der der Vektor  $\overleftrightarrow{b}$  $\mathsf{P}$ in der  $x_1-x_2$ -Ebene  $\frac{1}{2}$  befindet und der Vektor  $\frac{1}{6}$  parallel zur x<sub>3</sub>-Achse verläuft. Oder rechnerische Begründung:

 $(-2) \cdot 0 + 3 \cdot 0 + 0 \cdot 2 = 0$ 2 0  $\boldsymbol{0}$ 0 3 2  $= (-2) \cdot 0 + 3 \cdot 0 + 0 \cdot 2 =$  $\overline{\phantom{a}}$  $\overline{\phantom{a}}$  $\overline{\phantom{a}}$ J  $\setminus$  $\mathbf{r}$  $\vert$  $\mathbf{I}$  $\setminus$ ſ  $\ddot{\cdot}$  $\overline{\phantom{a}}$  $\overline{\phantom{a}}$  $\overline{\phantom{a}}$ J  $\setminus$  $\mathbf{r}$  $\vert$  $\mathbf{I}$  $\setminus$  $\left( -\right)$  $\beta \cdot \beta = \begin{vmatrix} 2 \\ 3 \end{vmatrix} \cdot \begin{vmatrix} 0 \\ 0 \end{vmatrix} = (-2) \cdot 0 + 3 \cdot 0 + 0 \cdot 2 = 0 \implies b'$  $\mathsf{p}$ senkrecht auf  $\ddot{c}$ 

also:

$$
A_1 = |\mathcal{B}| \cdot |\mathcal{B}| = \begin{bmatrix} -2 \\ 3 \\ 0 \end{bmatrix} \cdot \begin{bmatrix} 0 \\ 0 \\ 2 \end{bmatrix} = \sqrt{(-2)^2 + 3^2 + 0^2} \cdot \sqrt{0^2 + 0^2 + 2^2} = \sqrt{13} \cdot 2 \approx 7,21
$$

b) Parallelogramm CABH: besteht aus zwei deckungsgleichen Dreiecken. b1) Berechnung der Fläche des Dreiecks CAB:

$$
A_{21} = \frac{1}{2} \cdot |\mathcal{E}| \cdot |\mathcal{B}| \cdot \sin \gamma = \frac{1}{2} \cdot \begin{bmatrix} 0 \\ 0 \\ 2 \end{bmatrix} \cdot \begin{bmatrix} 1 \\ 2 \\ -2 \end{bmatrix} \cdot \sin(\cos^{-1}(-\frac{2}{3})) = \frac{1}{2} \cdot 2 \cdot 3 \cdot \sin(\cos^{-1}(-\frac{2}{3})) \approx 2,24
$$

b2) Berechnung der Fläche A2 des Parallelogramms CABH:

$$
A_2 = 2 \cdot A_{21} = 2 \cdot \frac{1}{2} \cdot 2 \cdot 3 \cdot \sin(\cos^{-1}(-\frac{2}{3})) = 2 \cdot 3 \cdot \sin(\cos^{-1}(-\frac{2}{3})) \approx 4,48
$$

c) Parallelogramm BADE: besteht aus zwei deckungsgleichen Dreiecken. c1) Berechnung der Fläche des Dreiecks BAD:

$$
A_{31} = \frac{1}{2} \cdot |\stackrel{\text{p}}{b}| \cdot |\stackrel{\text{p}}{a}| \cdot \sin \beta = \frac{1}{2} \cdot \begin{bmatrix} -2 \\ 3 \\ 0 \end{bmatrix} \cdot \begin{bmatrix} 1 \\ 2 \\ -2 \end{bmatrix} \cdot \sin(\cos^{-1}(\frac{4}{3\sqrt{13}})) = \frac{1}{2} \cdot \sqrt{13} \cdot 3 \cdot \sin(\cos^{-1}(\frac{4}{3\sqrt{13}}))
$$
  
\approx 5,03

c2) Berechnung der Fläche A3 des Parallelogramms BADE:  $A_3 = 2 \cdot A_{31} \approx 2 \cdot 5{,}03 \approx 10{,}06$ 

d) Berechnung der Oberfläche O:  
O = 
$$
2 \cdot (A_1 + A_2 + A_3) \approx 2 \cdot (7,21 + 4,48 + 10,06) \approx 43,5
$$

4) Volumen des Spats:

Da der Vektor  $\overrightarrow{c}$  senkrecht auf dem Parallelogramm BADE steht, gilt für das Volumen:  $(0)$ 

$$
V = \begin{vmatrix} -\frac{1}{2} & 0\\ 0 & 0\\ 0 & 0 \end{vmatrix} \cdot 10,06 \approx \sqrt{0^2 + 0^2 + 2^2} \cdot 10,06 \approx 2 \cdot 10,06 \approx 20,12
$$

Frage:

Warum ist diese Lösung der Berechnung des Volumens falsch?

Antwort:

Der Vektor  $\overrightarrow{c}$  steht nicht senkrecht auf dem Parallelogramm BADE

### 9.1.2 Programmieraufgabe

Schreiben Sie ein Programm, das von einem Spat - dessen "Anfangspunkt " und dessen aufspannenden Vektoren über Tastatur eingegeben wurden, folgendes:

1) Die Koordinaten aller Eckpunkte.

2) Die Winkel zwischen den Vektoren.

3) Die Oberfläche des Spats.

4) Das Volumen des Spats.